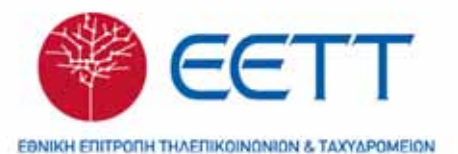

# εικονογραφημένο **AEEIKO** Πληροφορικής & Ευρυζωνικότητας

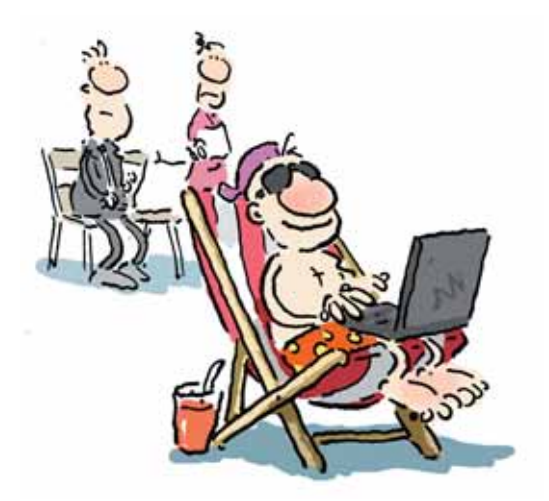

 $A I Q P A$ 

Το Εικονογραφημένο Λεξικό Πληροφορικής και Ευρυζωνικότητας είναι βασισμένο στο Εικονογραφημένο Λεξικό Πληροφορικής ΟΧFORD (κείμενα και εικονογράφηση Ian Dicks, μτφρ. Χριστίνα Καραμανίδου), εκδόσεις Αιώρα, 2008.

Οι ενότητες «ICT και Ευρυζωνικό Διαδίκτυο» και «Τηλεπικοινωνίες και Media» ολοκληρώθηκαν από την λεξικογραφική ομάδα των εκδόσεων ΑΙΩΡΑ με την συνδρομή της επιστημονικής ομάδας της Εθνικής Επιτροπής Τηλεπικοινωνιών και Ταχυδρομείων (ΕΕΤΤ), στην οποία συμμετείχαν οι: καθηγητής Παναγιώτης Κωττής, Θανάσης Παπανικολόπουλος, Μηνάς Καρατζόγλου, Παύλος Τζιγκουνάκης, Γιώργος Βαρβαλούκας

Eικονογράφηση: Ian Dicks

Επιστημονικός συνεργάτης: Ιωάννης Σκουλιδάς Συντονισμός και εποπτεία έργου: Άρης Λασκαράτος

© Oxford University Press, 2006 <sup>©</sup> για την ελληνική γλώσσα, Εκδόσεις Αιώρα, 2009

Η έκδοση αυτή δεν διατίθεται προς πώληση

Μάιος 2009

ISBN 978-960-7872-44-9

Εκδόσεις Αιώρα Αραχώβης 49, 10681 Αθήνα Tnλ.: 210 3839000, Fax: 210 3839039 info@aiora.gr, www.aiora.gr

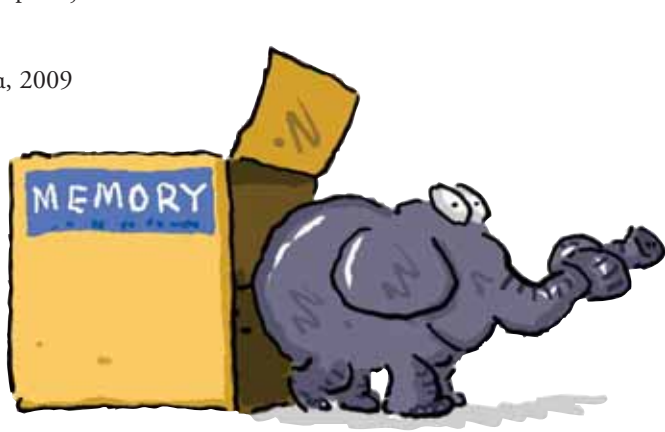

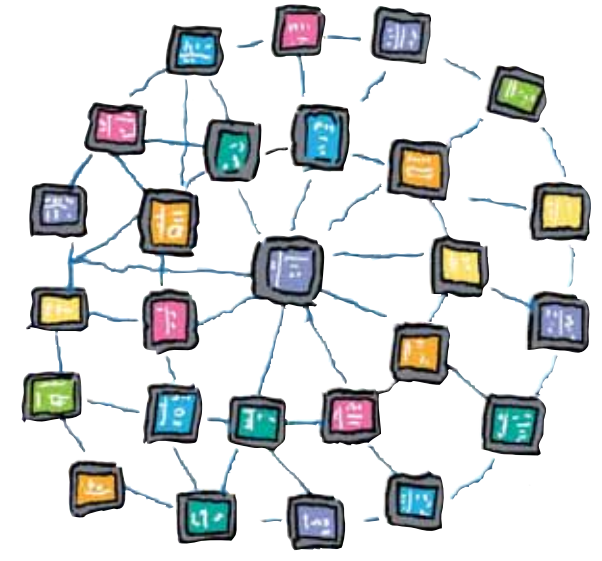

# Περιεχόμενα

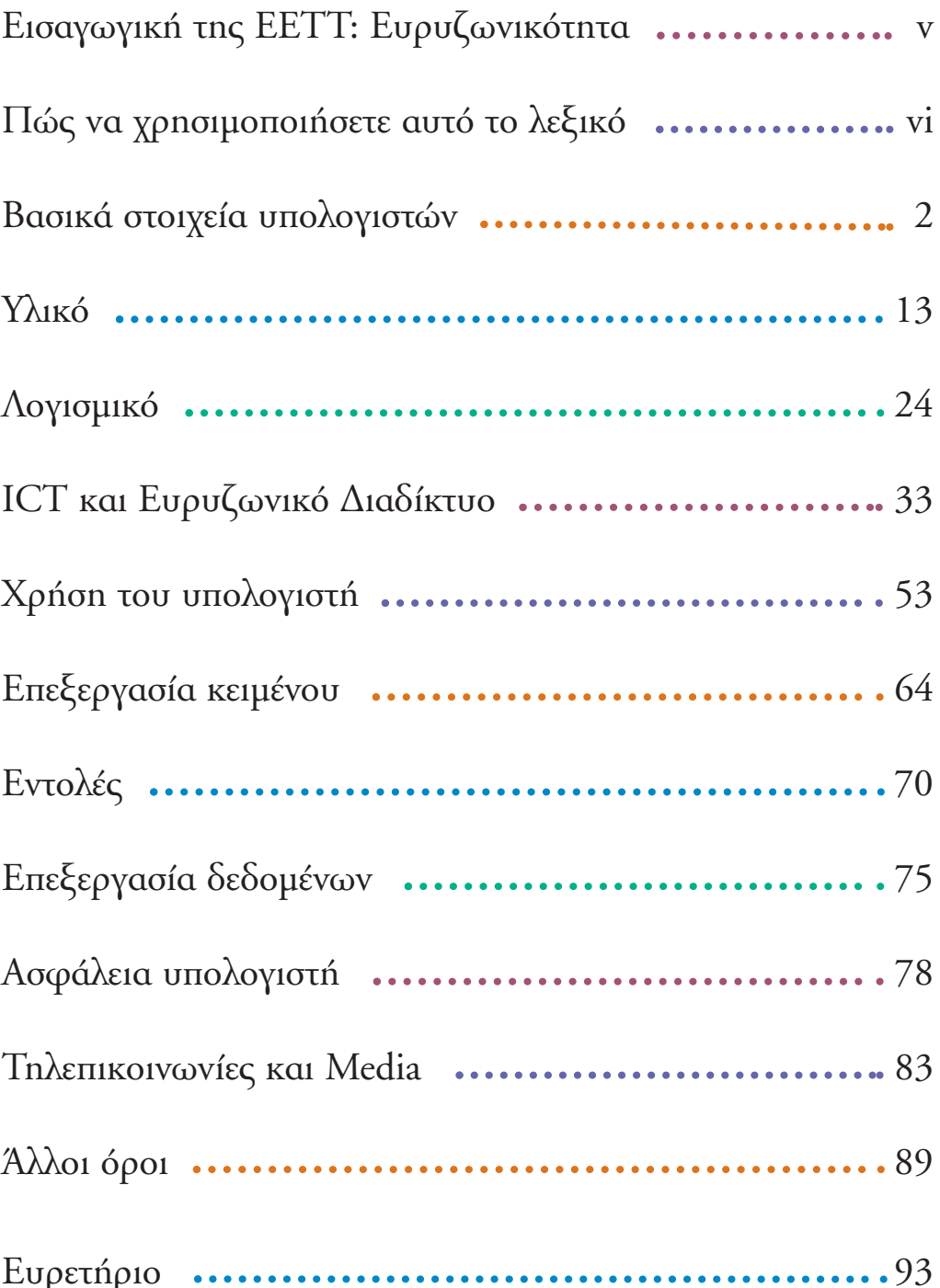

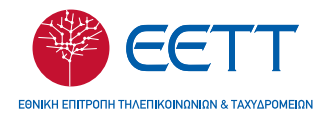

Η Εθνική Επιτροπή Τηλεπικοινωνιών και Ταχυδρομείων (ΕΕΤΤ), είναι η Ανεξάρτητη Αρχή η οποία αποτελεί τον Εθνικό Ρυθμιστή που ελέγχει, ρυθμίζει και εποπτεύει: (α) την αγορά των ηλεκτρονικών επικοινωνιών, στην οποία δραστηριοποιούνται οι εταιρείες σταθερής και κινητής τηλεφωνίας, ασύρματων επικοινωνιών και διαδικτύου και  $(\beta)$  την ταχυδρομική αγορά, στην οποία δραστηριοποιούνται οι εταιρείες ταχυδρομικών υπηρεσιών και υπηρεσιών ταχυμεταφοράς.

Παράλληλα, η ΕΕΤΤ κατέχει μια σειρά από νέες αρμοδιότητες σχετικά με την αδειοδότηση και τον έλεγχο των παρόγων ραδιοτηλεοπτικών προγραμμάτων και δικτύων μετάδοσής τους, την εποπτεία και τον έλεγχο του τηλεοπτικού φάσματος καθώς και των τεχνικών γαρακτηριστικών εκπομπής. Επιπλέον, σε όλες τις προαναφερθείσες αγορές η ΕΕΤΤ ασκεί τις αρμοδιότητες Επιτροπής Ανταγωνισμού.

Εθνική Επιτροπή Τηλεπικοινωνιών και Ταχυδρομείων (ΕΕΤΤ) Λεωφόρος Κηφισίας 60, 15125 Μαρούσι Tnλ.: 210 6151000, Fax: 210 6105049 www.eett.gr

# Ευρυζωνικότητα

Η έννοια της «Ευρυζωνικότητας» έχει πλέον ξεπεράσει τα όρια της τεχνολογικής διάστασης και αποτελεί προϊόν αλληλεπίδρασης της τεχνολογίας με πολλές πτυχές της κοινωνικής και οικονομικής ζωής. Ζούμε πλέον σε μια δυναμικά μεταβαλλόμενη εποχή, όπου, από απλοί θεατές, γινόμαστε τώρα συμμέτοχοι στις ραγδαίες εξελίξεις της τεχνολογίας, των ηλεκτρονικών υπολογιστών, των δικτύων, των ευρυζωνικών υποδομών και υπηρεσιών. Στην εποχή αυτή της «ψηφιακής επανάστασης», όροι όπως «Ψηφιακή Ελλάδα», «Ψηφιακή Σύγκλιση», «Κοινωνία της Πληροφορίας», «Ευρυζωνικότητα», κ.λπ., ακούγονται πλέον πολύ συχνά και, ολοένα και περισσότερο, γίνονται κομμάτι της καθημερινότητάς μας.

**Τ**ο Διαδίκτυο (Internet) αποτελεί πλέον απαραίτητο μέσο και εργαλείο για τους Έλληνες πολίτες στη νέα αυτή Κοινωνία της Γνώσης. Οι ευρυζωνικές υποδομές και υπηρεσίες αποτελούν το απαραίτητο όχημα που θα καταστήσει τη χώρα μας ανταγωνιστική στον παγκόσμιο στίβο της επανάστασης της πληροφορίας.

Σήμερα, περισσότερο από κάθε άλλη φορά, υπάρχει η αναγκαιότητα προσαρμογής του εκπαιδευτικού και επιμορφωτικού συστήματος της χώρας, έτσι ώστε όλοι οι πολίτες να είναι προετοιμασμένοι για την αξιοποίηση των νέων τεχνολογιών στην καθημερινή και επαγγελματική τους ζωή και η κοινωνία μας να αποκτήσει «Ευρυζωνική κουλτούρα».

Σε αυτό το πλαίσιο, η Εθνική Επιτροπή Τηλεπικοινωνιών και Ταχυδρομείων (EETT) αποφάσισε να συνεισφέρει στην αναγκαιότητα οικοδόμησης της κουλτούρας αυτής, αργής γενομένης από το σχολικό εκπαιδευτικό σύστημα, παρέγοντας τη δυνατότητα πρόσβασης στους μαθητές της τυπικής εκπαίδευσης σ' ένα επιστημονικά τεκμηριωμένο εργαλείο ορολογίας σχετικά με τους ηλεκτρονικούς υπολογιστές και την ευρυζωνικότητα. Το Λεξικό βασίζεται στο υλικό του «Εικονογραφημένου Λεξικού Πληροφορικής της Οξφόρδης», στο οποίο ενσωματώθηκαν το διευρυμένο κεφάλαιο «ICT και Ευρυζωνικό Διαδίκτυο» και το νέο κεφάλαιο «Τηλεπικοινωνίες και Media», στο πλαίσιο της σύγκλισης τηλεπικοινωνιών και ΜΜΕ.

Στόχος αυτής της ενέργειας είναι να δώσουμε τη δυνατότητα στους μαθητές να κατανοήσουν πλήρως τί ακριβώς μπορούν να κάνουν με τις νέες τεχνολογίες, τί οφέλη μπορούν να αποκομίσουν με την κατάλληλη αξιοποίησή τους, και με ποιό τρόπο θα γίνουν πιο συμμετοχικοί, πιο ανταγωνιστικοί και, τελικά, πιο ευτυχισμένοι στη νέα αυτή παγκόσμια κοινωνία της γνώσης.

> Καθηγητής Νικήτας Αλεξανδρίδης Πρόεδρος ΕΕΤΤ

# Πώς να χρησιμοποιήσετε αυτό το λεξικό

Το λεξικό αυτό θα σας βοηθήσει να βρείτε οποιαδήποτε λέξη σχετική με τους υπολογιστές και το ευρυzωνικό διαδίκτυο. Είναι οργανωμένο σε ενότητες: Βασικές πληροφορίες για τους υπολογιστές, Υλικό, Λογισμικό, Τεχνολοχία Πληροφορίας και Επικοινωνίας (ICT) και Ευρυzωνικό Διαδίκτυο, Τηλεπικοινωνίες και Media. Εάν σκεφτείτε κάποια λέξη και την ενότητα στην οποία ανήκει, μπορείτε να ανατρέξετε στο αντίστοιχο τμήμα, όπου θα βρείτε τα λήμματα σε αλφαβητική σειρά. Εάν δεν έχετε ιδέα από πού να ξεκινήσετε, δοκιμάστε το αλφαβητικό ευρετήριο στη σελίδα 93.

Η Τεχνολογία Πληροφορίας και Επικοινωνίας (ICT) και το Ευρυzωνικό Διαδίκτυο είναι θέματα με μεγάλο εύρος, γι' αυτό σε πολλά λήμματα υπάρχουν παραπομπές σε άλλες σχετικές λέξεις. Μπορείτε να χρησιμοποιήσετε τις παραπομπές αυτές για να διαβάσετε στα γρήγορα το λεξικό και να πάρετε όσες πληροφορίες χρειάζεστε.

Επιπλέον, υπάρχει η ενότητα Τηλεπικοινωνίες και Media, η οποία αναφέρει τις σύγχρονες τεχνολογικές εξελίξεις στην εποχή της ψηφιακής σύχκλισης.

#### fragmentation

Κατακερματισμός είναι η διεργασία κατά την οποία σχετικά τμήματα πληροφορίας χωρίζονται και διασκορπίζονται σε διαφορετικές περιοχές του σκληρού δίσκου. Αυτό συμβαίνει σταδιακά όσο mo πολλές αληροφορίες προστήθενται στο δίσκο. Τελικά, ο κατακερματισμός επιβραδύνει τον υπολογιστή, οπότε πρέπει να κάνετε ενοποίηση των περιοχών του δίσκου.

 $\sqrt{ }$  defragment  $\sigma$ 53

#### hang

import

Όταν ο υπολογιστής κρεμάει, σταματάει ξοιρνικά ό,τι κάνει και περιμένει. Μερικές φορές περιμένει περισσότερες πληροφορίες. Άλλες φορές συνεχίζει να περιμένει για πάρα πολύ ώρα οπότε πρέπει να τον κλείσετε και να κάνετε επανεκκίνηση.

Η εισαγωγή δεδομένων αφορά το άνοιγ-

μα αρχείων ή πληροφοριών σε ένα πρό-

γραμμα, ενώ έχουν δημιουργηθεί σε δια-

φορετικό πρόγραμμα.

κρέμασμα

#### inactive window

Ανενεργό παράθυρο ονομάζεται οποιοδήποτε παράθυρο εκτός από εκείνο που χρησιμοποιείτε σε μια δεδομένη στιγμή. Τα ανενεργά παράθυρα εμφανίζονται πίσω από να ενεργά παράθυρα.

#### interface-

Συσκευή διάδρασης ή αλληλετίδρασης είναι το μέσο που επιτρέπει την επικοινωνία σας με τον υπολογιστή. Το πληκτρολόγιο είναι μια ουσκευή διάδρασης - επικοινωντίτε δακτυλογραφώντας. Το ποντίκι είναι μια άλλη συσκευή διάδρασης - το

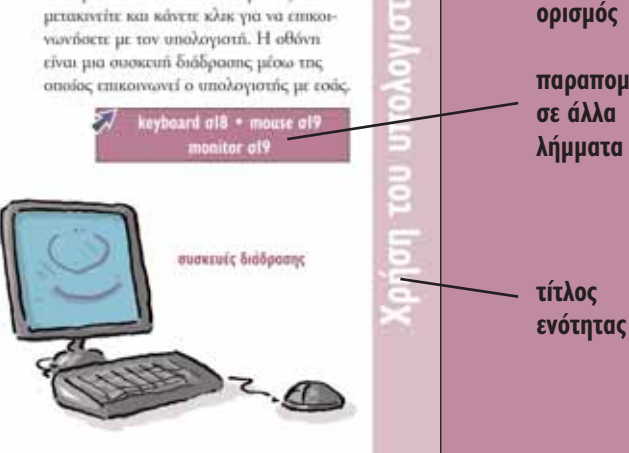

 $\sqrt{p}$  program  $\sigma$ 30

55

#### initialize

Η απόδοιη αρχικών τιμών εκτελείται κατά τη διαδικασία εκκίνησης ενός προγράμματος.

έγχρωμος τίτλος ξεκάθαρος και ακριβής παραπομπές

# Βασικά στοιχεία υπολογιστών

Γνωρίzετε τη διαφορά του ψηφιακού από το αναλογικό; Ή του μικροτσίπ (ολοκληρωμένου κυκλώματος) από τη μητρική πλακέτα; Αυτό το τμήμα είναι αφιερωμένο στα βασικά στοιχεία των υπολογιστών. Εδώ θα βρείτε πληροφορίες για τον προγραμματισμό, τους διάφορους τύπους υπολογιστών και το πώς θα μπορούσαν να είναι οι υπολοχιστές στο μέλλον. Υπάρχει ακόμα μια σελίδα αφιερωμένη στην ιστορία των υπολογιστών. Γνωρίzατε ότι οι πρώτοι υπολογιστές ήταν μεγαλύτεροι από ένα δωμάτιο αλλά πιο αρχοί από έναν σύχχρονο φορητό υπολοχιστή; Τέλος, υπάρχουν λήμματα ηου επεξηγούν μερικά από τα βασικά κομμάτια στο εσωτερικό των υπολογιστών και τις εξωτερικές μονάδες που μπορείτε να χρησιμοποιήσετε κατά τη λειτουργία ενός υπολογιστή.

προγραμματίστε τον υπολογιστή ώστε να ακολουθεί οδηγίες

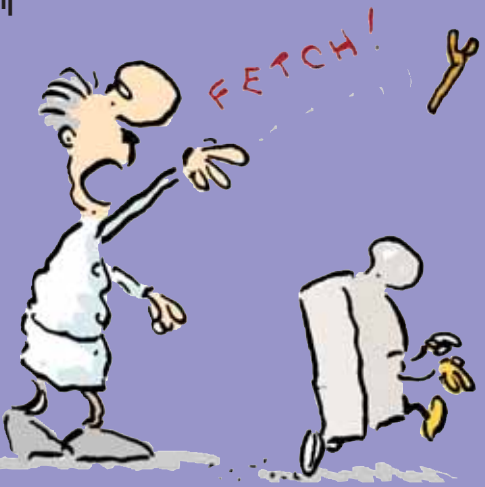

# analogue signals

Ένας τρόπος για να αποθηκεύσετε ή να στείλετε πληροφορίες είναι να χρησιμοποιήσετε αναλογικά σήματα. Όταν για παράδειγμα μιλάτε στο τηλέφωνο, η φωνή σας μετατρέπεται σε μεταβαλλόμενο ηλεκτρικό σήμα το οποίο ταξιδεύει μέσα από τα τηλεφωνικά καλώδια. Τα σήματα αυτά, τα οποία ονομάζονται αναλογικά, μεταβάλλονται ομαλά και είναι διαφορετικά από τα ψηφιακά σήματα, τα οποία αποτελούνται από σειρές ψηφίων. Τα αναλογικά σήματα πρέπει να μετατραπούν σε ψηφιακά για να μπορεί ο υπολογιστής να τα «καταλάβει».

digital ol0

## binary numbers

Οι δυαδικοί αριθμοί αποτελούν ένα σύστημα μέτρησης χρησιμοποιώντας μόνο τους αριθμούς 1 και 0. Το μέτρημα πηγαίνει κάπως έτσι: «ένα, δέκα, έντεκα, εκατό, εκατόν ένα, εκατόν δέκα...» Στον παρακάτω πίνακα μπορείτε να δείτε τους δυαδικούς αριθμούς που αντιστοιχούν στους πρώτους δέκα αριθμούς. Οι υπολογιστές αποθηκεύουν πληροφορίες και κάνουν υπολογισμούς χρησιμοποιώντας δυαδικούς αριθμούς.

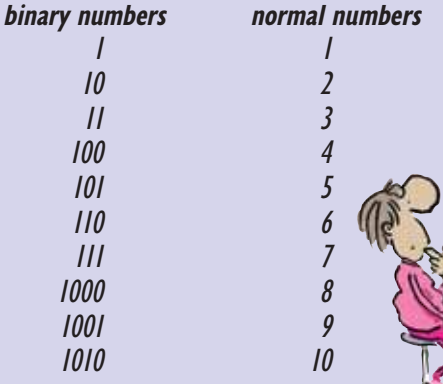

# bit

Το δυαδικό ψηφίο είναι το μικρότερο στοιχείο πληροφορίας που μπορεί να διαχειριστεί ένας υπολογιστής. Για να απεικονίσουμε ένα γράμμα του αλφάβητου χρειάζονται οχτώ ψηφία.

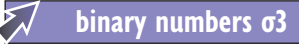

# **Boolean logic**

Η Αλγεβρα Boole είναι ένα σύνολο από κανόνες τους οποίους χρησιμοποιούν οι υπολογιστές. Βασίζεται σε απλές ερωτήσεις «σωστό ή λάθος». Οι μηγανές αναζήτησης την χρησιμοποιούν για τη συλλογή δεδομένων από το διαδίκτυο (Internet).

Internet o33

#### bus

Ο διάδρομος δεδομένων είναι ένα σύνολο συνδέσεων που χρησιμοποιεί η κεντρική μονάδα επεξεργασίας για να επικοινωνεί με τα υπόλοιπα μέρη του υπολογιστή.

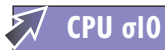

# byte  $(b)$

Η ψηφιακή λέξη είναι μία μονάδα μέτρησης της πληροφορίας που μπορεί να διαχειριστεί ένας υπολογιστής. Ισοδυναμεί με 8 δυαδικά ψηφία (bit), δηλαδή την πληροφορία που χρειάζεται για τη δημιουργία ή αποθήκευση ενός γράμματος. Οι σύγχρονοι υπολογιστές μπορούν να αποθηκεύσουν δισεκατομμύρια ψηφιακές λέξεις.

 $1 + 7 - 10$ 

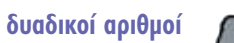

 $bit$   $\sigma$ 3 megabyte σl2

# **λ** Υπολογιστές

Ο υπολογιστής είναι μια μηχανή που μπορεί να φέρει σε πέρας πολλές διαφορετικές εργασίες. Οι περισσότερες μηχανές έχουν σχεδιαστεί για να κάνουν ένα συγκεκριμένο πράγμα. Ο υπολογιστής όμως μπορεί να κάνει πολλά διαφορετικά πράγματα, επειδή μπορεί να προγραμματιστεί.

# **Ακολουθώντας οδηγίες**

Όταν προγραμματίζετε έναν υπολογιστή, στην ουσία του δίνετε μία σειρά από εντολές για να του υποδείξετε τον τρόπο να κάνει κάτι. Μπορεί να είναι οτιδήποτε, από τη λύση ενός δύσκολου μαθηματικού προβλήματος μέχρι τη δημιουργία ενός χαρακτήρα καρτούν για ταινία κινουμένων σχεδίων. Ο υπολογιστής εκτελεί εντολές πολύ πιο γρήγορα απ' ό,τι ένας άνθρωπος και χωρίς να κάνει λάθη. Οι υπολογιστές είναι τόσο χρήσιμοι ώστε χρησιμοποιούνται παντού – στο σπίτι και στη δουλειά. Σήμερα, οι υπολογιστές ελέγχουν μηχανήματα που παράγουν τα πάντα – από αεροσκάφη μέχρι στυλό. Υπάρχουν επίσης μικροί υπολογιστές σε μηχανές καθημερινής χρήσης, όπως το

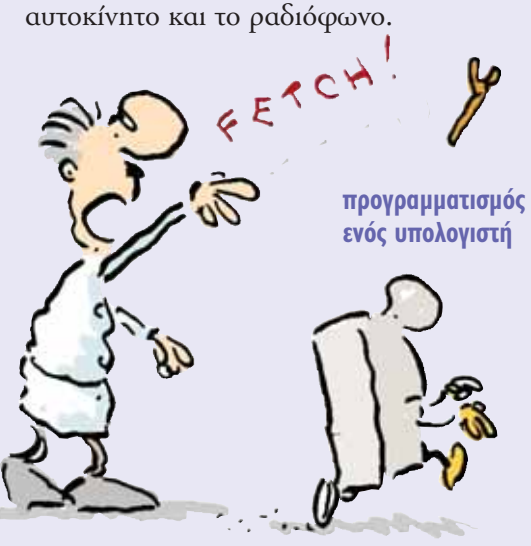

Οι υπολογιστές δεν θεωρούνταν πάντοτε τόσο σημαντικοί. Το 1947 ένας ειδικός δήλωσε ότι 18 υπολογιστές θα ήταν αρκετοί για όλες τις Ηνωμένες Πολιτείες! Σήμερα υπάρχουν περισσότεροι από 400.000.000 υπολογιστές στις ΗΠΑ και πάνω από ένα δισεκατομμύριο σε όλο τον κόσμο.

#### επιτραπέζιος υπολογιστής

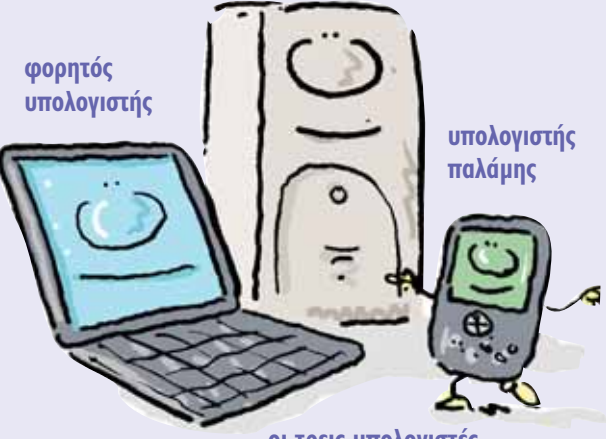

**ΟΙ Τρεις υπολογιστές** 

# **Σχήματα και μεγέθη**

Υπολογιστές υπάρχουν σε όλα τα μεγέθη και τα σχήματα. Ο πιο γνωστός τύπος υπολογιστή είναι ο επιτραπέζιος προσωπικός υπολογιστής. Υπάρχει επίσης ο φορητός υπολογιστής, ο οποίος έχει τις διαστάσεις ενός χαρτοφύλακα και μεταφέρεται εύκολα.

Aκόμη μικρότερο είναι το PDA ή προσωπικός ψηφιακός βοηθός, που έχει μέγεθος σημειωματάριου και χωράει στην τσέπη.

Άλλοι υπολογιστές είναι πολύ μεγάλοι. Ένας κεντρικός υπολογιστής (mainframe) μπορεί να χρησιμοποιείται από εκατοντάδες ή χιλιάδες ανθρώπους την ίδια στιγμή. Οι υπερυπολογιστές είναι πολύ γρήγοροι: μπορούν να εκτελέσουν εκατοντάδες εκατομμύρια εντολές το δευτερόλεπτο.

# Υπολογιστές του **μέλλοντος**

Οι υπολογιστές γίνονται ολοένα και πιο ισχυροί. Οι επιστήμονες επιδιώκουν να βρουν καινούργιους τρόπους για να τους βελτιώσουν. Αυτό συνήθως σημαίνει να τους κάνουν πιο γρήγορους. Μία καινούργια ιδέα πάνω στην οποία δουλεύουν οι επιστήμονες σήμερα είναι ο κβαντικός υπολογιστής. Οι περισσότεροι υπολογιστές σήμερα εκτελούν τη μία εντολή μετά την άλλη, αλλά ο κβαντικός υπολογιστής μπορεί να κάνει πολλούς υπολογισμούς ταυτοχρόνως. Μπορεί να δουλέψει δισεκατομμύρια φορές γρηγορότερα από έναν συνηθισμένο υπολογιστή.

Oι επιστήμονες σχεδιάζουν υπολογιστές που μπορούν να φορεθούν. Θα μπορούσαν να είναι μέρος του ρουγισμού ή να φορεθούν στον καρπό όπως το ρολόι χεριού. Ένα άλλο νέο είδος υπολογιστή θα μπορείτε να το κάνετε ρολό, όπως μια κόλλα χαρτί. Θα είναι δυνατόν να το διαβάσετε, όπως ένα βιβλίο ή ένα περιοδικό. Όταν

τελειώνετε την ανάγνωση, θα μπορείτε να το τυλίξετε και να το βάλετε στην τσέπη σας ή να το χρησιμοποιήσετε για να σκοτώσετε μια μύγα...

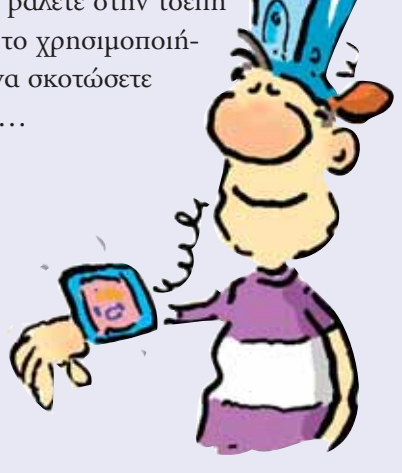

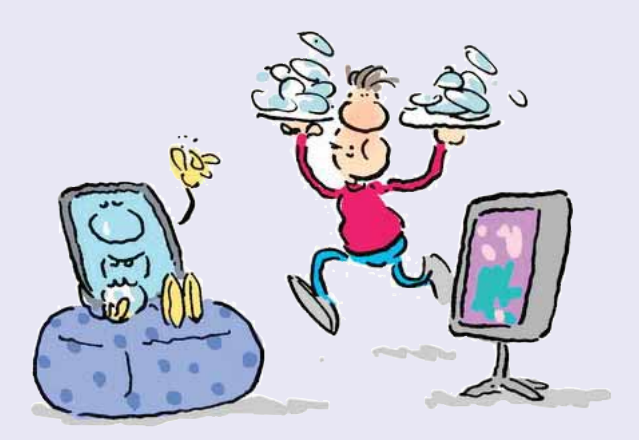

**ένας ευφυής υπολογιστής** 

# **Μικροσκοπικοί UΠΟλΟγΙστές**

Ίσως n πιο ενδιαφέρουσα εξέλιξη από όλες να είναι ο νανοϋπολογιστής. Είναι ένας μικροσκοπικός υπολογιστής που αποτελείται από λίγα άτομα. Οι νανοϋπολογιστές θα μπορούσαν να κάνουν ένα σωρό απίστευτα πράγματα. Μικροσκοπικά ρομπότ ελεγχόμενα από νανοϋπολογιστές θα μπορούν να πραγματοποιήσουν επεμβάσεις μέσα στο σώμα.

Κάποιοι επιστήμονες φαντάζονται ότι πολλοί νανοϋπολογιστές μαζί θα μπορούσαν να δημιουργήσουν νανο-όντα. Τα νανο-όντα θα είναι πολύ μικρές μηχανές, πιο έξυπνες από τον άνθρωπο που θα μπορούν να αλλάζουν το σχήμα τους.

> laptop σ18 **PC** σ20 **program σ30**

**η τελευταία λέξη της μόδας στους υπολογιστές** 

# **Παιχνίδια σε υπολογιστή**

Υπάρχουν χιλιάδες παιχνίδια που μπορεί να παίξει κανείς σ' έναν υπολογιστή. Μερικά από αυτά, όπως σκάκι και χαρτιά, είναι γνωστά παιχνίδια σε ειδική έκδοση για υπολογιστή, ενώ άλλα είναι σχεδιασμένα ειδικά για υπολογιστή. Παλιότερα, τα παιχνίδια αυτά ήταν πολύ απλά, επειδή οι πρώτοι υπολογιστές δεν μπορούσαν να υποστηρίξουν περίπλοκα γραφικά και ήχους. Το πιο γνωστό από τα πρώτα παιγνίδια ονομαζόταν Space Invaders («εισβολείς από το διάστημα») και ο σκοπός ήταν να πυροβολήσεις εξωγήινα διαστημόπλοια πριν προλάβουν να προσγειωθούν στη Γη.

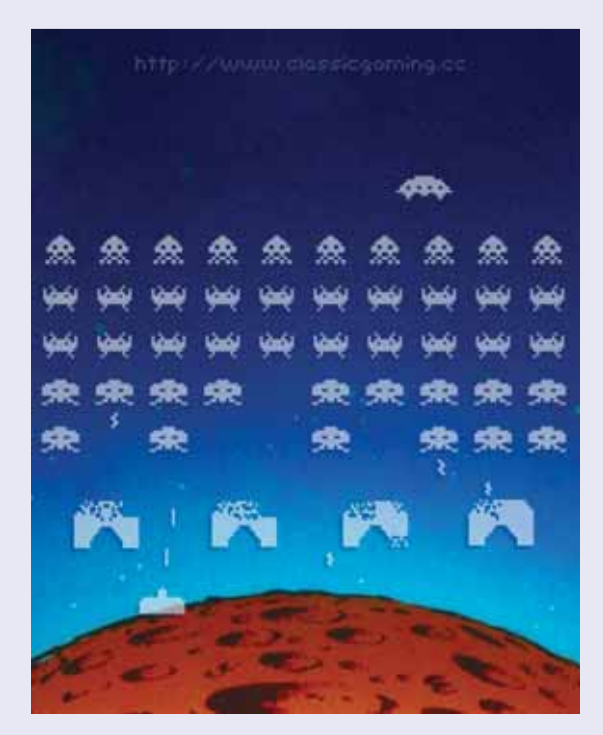

εισβολείς από το διάστημα

# Είδη παιχνιδιών

Σήμερα υπάρχουν τέσσερις βασικοί τύποι παιχνιδιών. Τα παιχνίδια στρατηγικής είναι εκείνα που πρέπει κανείς να σκεφτεί προσεκτικά και να σχεδιάσει πώς θα νικήσει - για παράδειγμα παιχνίδια με στρατούς σε μάχη. Στα παιχνίδια περιπέτειας πρέπει κανείς να λύσει γρίφους και κάποιες φορές να μαζέψει όπλα ή έναν θησαυρό καθώς συνεχίζει την αναζήτηση. Τα παιχνίδια προσομοίωσης αντιγράφουν την αληθινή ζωή όσο πιο πιστά γίνεται (π.χ. παιχνίδια πτήσης αεροπλάνων ή οδήγησης αγωνιστικών αυτοκινήτων). Τα παιχνίδια δράσης μπορεί να είναι από απλές μάγες μέγρι αγώνες με αυτοκίνητα.

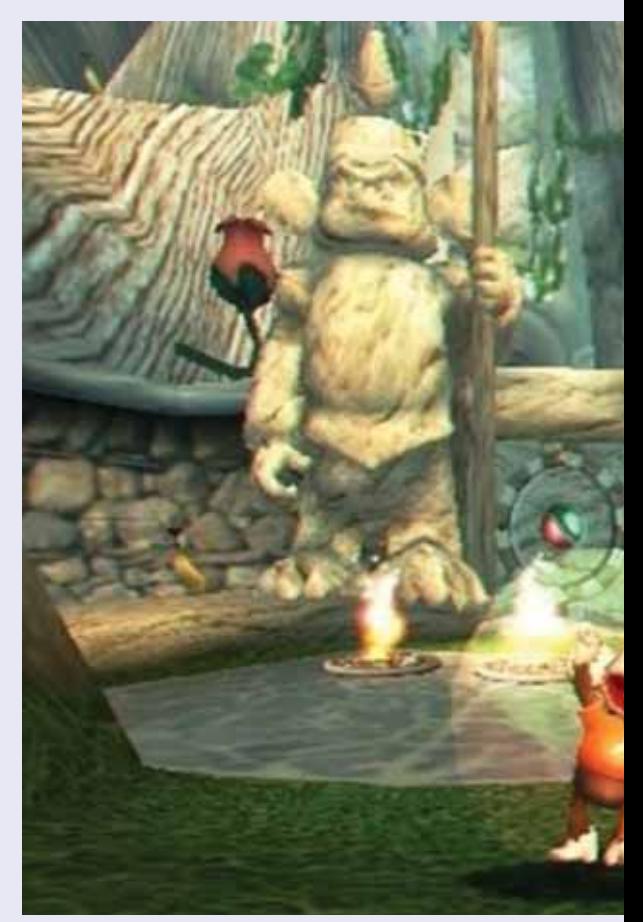

© 2006 SEGA Corporation

Κάποιοι υπολογιστές είναι ειδικά σχεδιασμένοι για να παίζει κανείς παιχνίδια, είτε μόνος είτε με άλλους, μέσω διαδικτύου. Οι υπολογιστές αυτοί έχουν εξελιγμένα γραφικά ώστε τα παιχνίδια να είναι όσο πιο ρεαλιστικά γίνεται.

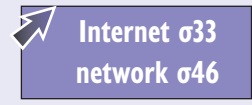

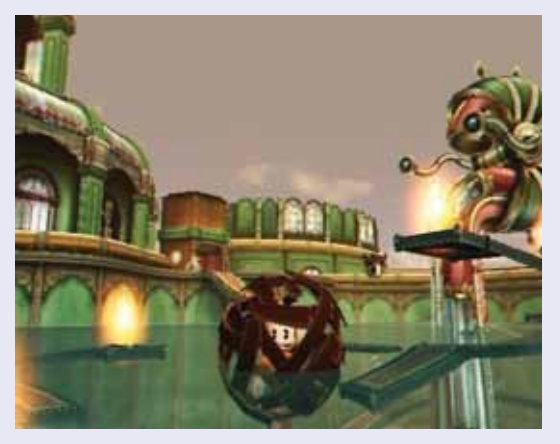

**© 2006 SEGA Corporation**

τα γραφικά των υπολογιστών έχουν **βελτιωθεί από την δεκαετία του 1980** 

**παιχνίδι δράσης** 

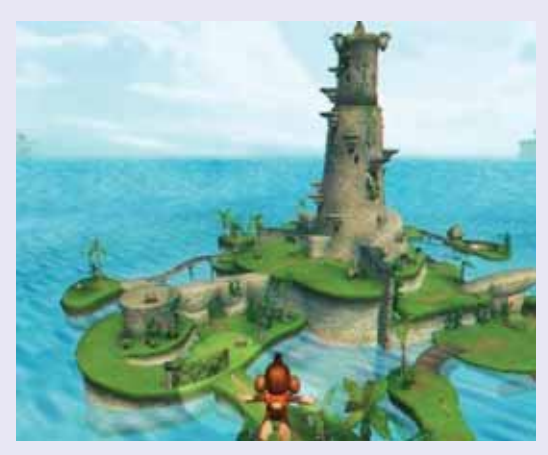

**© 2006 SEGA Corporation**

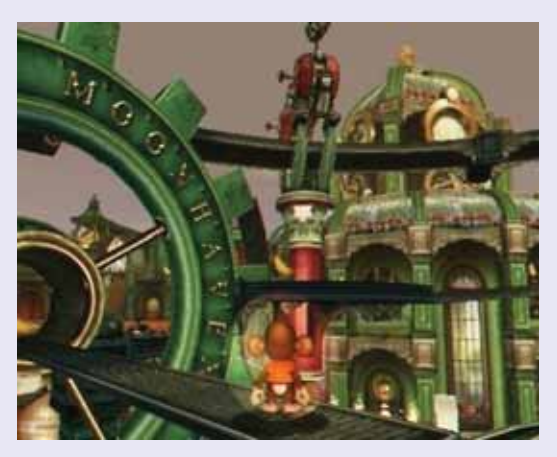

**© 2006 SEGA Corporation**

# Η ιστορία των υπολογιστών

Οι υπολογιστές υπάρχουν πολύ περισσότερα χρόνια απ' ό,τι νομίζετε. Περίπου 2000 χρόνια πριν, οι Βαβυλώνιοι εφηύραν τον άβακα, μία αριθμομηχανή χεριού φτιαγμένη από χάντρες περασμένες στη σειρά από σύρμα σ' ένα ξύλινο πλαίσιο. Σε πολλά μέρη του κόσμου ο άβακας χρησιμοποιείται ακόμα και σήμερα.

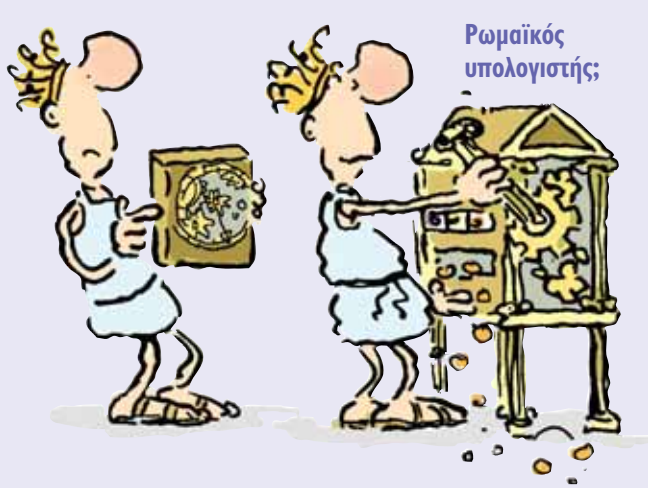

# Αριθμομηχανές και διάτρητες κάρτες

Δεν υπήρξαν καινούργιες ιδέες για υπολογιστές για περίπου 1600 χρόνια μετά από αυτό. Τότε, το 1623 ένας Γερμανός επιστήμονας, o Wilhelm Schickard, κατασκεύασε μια μηχανή, το «Υπολογιστικό Ρολόι», που μπορούσε να προσθέσει και να αφαιρέσει εξαψήφιους αριθμούς. Αυτός πρέπει να ήταν ο πρώτος υπολογιστής που κατασκευάστηκε ποτέ.

Μέσα στα επόμενα 200 χρόνια οι άνθρωποι έφτιαξαν πολλές διαφορετικές αριθμομηχανές. Αλλά όλες έκαναν απλά αθροίσματα. Τότε το 1820 ο Charles Babbage σχεδίασε μια μηχανή, την οποία ονόμασε «Μηχανή της Διαφοράς», που μπορούσε να κάνει πιο περίπλοκους υπολογισμούς. Δυστυχώς η μηχανή ήταν τόσο περίπλοκη ώστε μόνο ένα μικρό κομμάτι της κατασκευάστηκε. Ο Charles σχεδίασε και μια ακόμη πιο περίπλοκη μηγανή που ονομάστηκε «Αναλυτική Mnyavń». Η μηχανή αυτή δεν κατασκευάστηκε ποτέ, πράγμα λυπηρό επειδή θα μπορούσε να ήταν ο πρώτος υπολογιστής με δυνατότητα προγραμματισμού.

# Οι πρώτοι αληθινοί **υπολογιστές**

Στη δεκαετία του 1940 κατασκευάστηκαν οι πρώτες μηγανές που έμοιαζαν με αυτό που γνωρίζουμε σήμερα ως υπολογιστή. Αυτοί οι πρώτοι υπολογιστές δεν ήταν φορητοί. Ένας από αυτούς τους υπολογιστές, που ονομαζόταν ΕΝΙΑΣ, ζύγιζε 30 τόνους. Κατανάλωνε τόση ενέργεια που προκαλούσε διακοπές ηλεκτρικού ρεύματος.

Οι πρώτοι υπολογιστές λειτουργούσαν με μεγάλες γυάλινες λυχνίες που έμοιαζαν με λεπτούς λαμπτήρες. Τότε, το 1948 εφευρέθηκαν τα τρανζίστορ. Ήταν πολύ μικρότερα και δεν έσπαζαν τόσο εύκολα. Οι υπολογιστές σύντομα μειώθηκαν σε μέγεθος και έγιναν πιο γρήγοροι.

Ένας από τους πρώτους υπολογιστές που βγήκαν στο εμπόριο ονομαζόταν Univac. Οι πρώτοι Univac κατασκευάστηκαν στις Ηνωμένες Πολιτείες της Αμερικής το 1951. Ζύγιζαν πάνω από 12 τόνους και κόστιζαν \$ 159.000. Μόνο η κυβέρνηση και οι πολύ μεγάλες επιχειρήσεις είχαν την οικονομική δυνατότητα να αγοράσουν υπολογιστές σαν αυτούς.

# **Η Τρίτη γενιά**

Το 1959 μια νέα εφεύρεση σηματοδότησε την αρχή του σύγχρονου υπολογιστή. Αυτή n εφεύρεση ήταν το ολοκληρωμένο κύκλωμα (microchip), το οποίο συνέπτυσσε εκατοντάδες τρανζίστορ και άλλα ηλεκτρονικά εξαρτήματα πάνω σ' ένα δίσκο από πυρίτιο, σε  $\mu$ έγεθος νυχιού.

Tα ολοκληρωμένα κυκλώματα έδωσαν τη δυνατότητα να κατασκευαστούν οι πρώτοι υπολογιστές για το σπίτι. Ονομάστηκαν μίνι υπολογιστές (minicomputers) και έκαναν την εμφάνισή τους το 1962. Κόστιζαν 2000 δολάρια και είχαν περίπου το μέγεθος ενός πλυντηρίου!

Oι πρώτοι υπολογιστές είχαν για επικοινωνία μόνο ένα πληκτρολόγιο. Το 1964, όμως, κατασκευάστηκε το πρώτο ποντίκι. Οι επόμενες πιο σημαντικές εξελίξεις συνέβησαν στα λειτουργικά συστήματα για προσωπικούς υπολογιστές – τα προγράμματα που δίνουν εντολές στους υπολογιστές. Τα πια γνωστά ήταν το DOS, που δημιουργήθηκε από τη Microsoft το 1982, και το λειτουργικό σύστημα Macintosh, που δημιουργήθηκε από την Apple το 1984. Σήμερα οι περισσότεροι υπολογιστές χρησιμοποιούν μία από τις εξελιγμένες μορφές αυτών των δύο συστημάτων.

**μικροτσίπ** *OTOV ΚΌΟμΟ* 

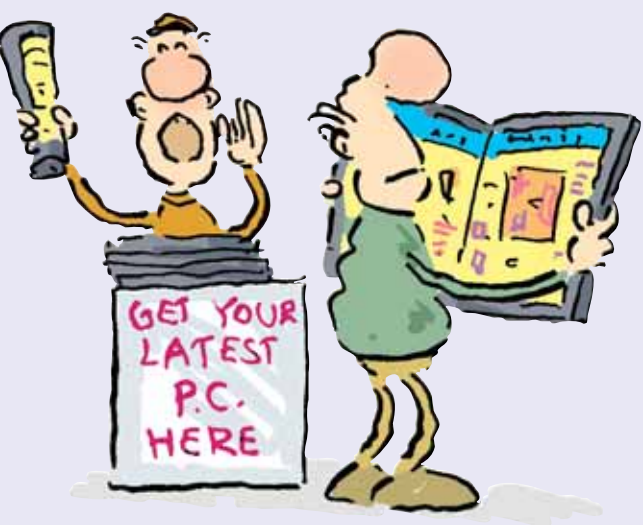

**υπολογιστές του μέλλοντος** 

# **∫·È ¤ÂÈÙ·;**

Το 1943 ο πρόεδρος της εταιρείας υπολογιστών IBM προέβλεψε ότι ο κόσμος θα χρειαστεί ίσως πέντε υπολογιστές. Σήμερα υπάργουν πάνω από ένα δισεκατομμύριο υπολογιστές παγκοσμίως. Κανείς δεν μπορεί να φανταστεί τη ζωή χωρίς αυτούς. Χρησιμοποιούνται για τα πάντα, από παιχνίδια μέχρι αποστολές στο διάστημα. Ποιος ξέρει για τι άλλο θα χρησιμοποιηθούν στο μέλλον;

**DOS σ28 keyboard σ18** Macintosh σ<sup>19</sup> **operating system σ30 program σ30 Ù U U U D Program σ30** 

# **calculate**

Υπολογίζω σημαίνει βρίσκω λύση με μαθηματικό τρόπο. Από εκεί πήρε την ονομασία του και ο υπολογιστής.

# **central processing unit**

Κεντρική μονάδα επεξεργασίας (CPU).

# **chip**

Το τσιπ είναι μια άλλη ονομασία του μικροτσίπ (ολοκληρωμένο κύκλωμα).

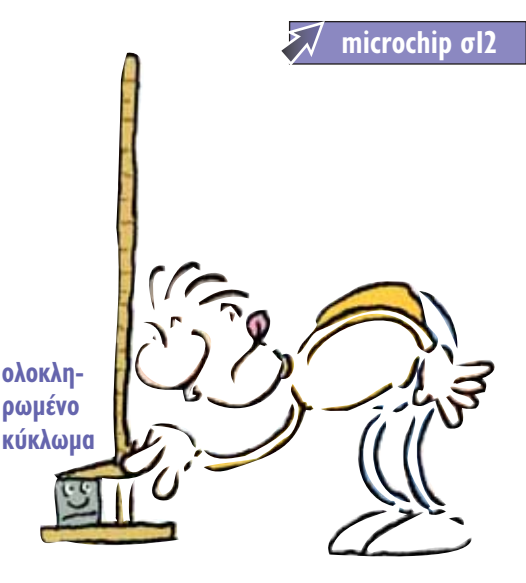

# **CPU (central processing unit)**

Η κεντρική μονάδα επεξεργασίας είναι ο εγκέφαλος του υπολογιστή. Αποτελείται από έναν ή περισσότερους μικροεπεξεργαστές (ολοκληρωμένα κυκλώματα με μεγάλη επεξεργαστική ισχύ). Η κεντρική μονάδα επεξεργασίας του υπολογιστή πραγματοποιεί εκατομμύρια υπολογισμούς κάθε δευτερόλεπτο.

# **digital**

Ψηφιακό σημαίνει «χρησιμοποιεί ψηφία». Ένας υπολογιστής αποθηκεύει πληροφορίες, κάνει υπολογισμούς και επικοινωνεί με άλλους υπολογιστές χρησιμοποιώντας σειρές από δυαδικούς αριθμούς. Όταν θέλετε να εισάγετε στον υπολογιστή πληροφορίες, π.χ. φωτογραφίες, μουσική ή ταινίες, πρέπει να βρίσκονται σε ψηφιακή μορφή, αλλιώς ο υπολογιστής δεν μπορεί να τη χρησιμοποιήσει.

# **drive**

Έτσι αποκαλούνται οι περιφερειακές συσκευές για την αποθήκευση πληροφοριών. Ο υπολογιστής ονομάζει κάθε μία απ' αυτές με ένα γράμμα. Οι περισσότεροι υπολογιστές έχουν τουλάχιστον ένα σκλη- $\rho$ ό δίσκο, ο οποίος ονομάζεται δίσκος C. Συνήθως υπάρχουν και συσκευές CD ή/και DVD και, συχνά, συσκευή δισκέτας (floppy disk). Μπορείτε να συνδέσετε στον υπολογιστή όλων των ειδών τις περιφερειακές συσκευές αποθήκευσης, οι οποίες εμφανίζονται σαν ξεχωριστοί  $\delta$ ίσκοι.

> **CD σ16 • DVD σ17** floppy disk  $\sigma$ 17 • hard disk  $\sigma$ 18

# **formula**

Οι μαθηματικοί τύποι χρησιμοποιούνται στις βάσεις δεδομένων και στα λογιστικά φύλλα. Μ' έναν μαθηματικό τύπο μπορείτε, για παράδειγμα, να κάνετε οποιαδήποτε πράξη σε μια λίστα από αριθμούς.

# **gigabyte (GB)**

To gigabyte είναι μία μονάδα μέτρησης των πληροφοριών που μπορεί να αποθηκεύσει ένας υπολογιστής. Το gigabyte είναι 1024 megabyte. Μερικοί σύγχρονοι υπολογιστές μπορούν να αποθηκεύσουν παραπάνω από 500 gigabyte πληροφο- $\beta$ ίας. Πόσα ψηφία μας κάνει αυτό;

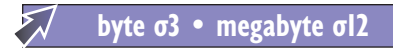

# **gigahertz (Ghz)**

To gigahertz χρησιμοποιείται για τη μέτρηon της ταχύτητας ενός μικροεπεξεργαστή.

# **input**

*Είσοδος* είναι ο όρος που χρησιμοποιείται για τις πληροφορίες που εισάγονται σε έναν υπολογιστή.

# **interactive**

Διαδραστικό είναι ένα πρόγραμμα στο οποίο ο χρήστης καλείται να απαντήσει ερωτήσεις ή να κάνει πράγματα. Τα παιγνίδια και τα εκπαιδευτικά προγράμματα είναι χαρακτηριστικά παραδείγματα διαδραστικών προγραμμάτων.

# **Kbps (kilobits per second)**

Το Kbps αποτελεί μονάδα μέτρησης του  $\rho$ υθμού μεταφοράς δεδομένων. Για παράδειγμα, ο γρηγορότερος ρυθμός με τον οποίο μπορείτε να μεταφέρετε ένα αρχείο από το διαδίκτυο, χρησιμοποιώντας δικτύωση μέσω τηλεφωνικής κλήσης

 $ε$ ίναι περίπου 56 kbps, ενώ μέσω ευρυζωνικής σύνδεσης η ταχύτητα μπορεί να  $\varphi$ τάσει μέχρι 24 Mbps.

data σ76 • Internet σ33

# **kilobyte**

To kilobyte είναι μονάδα μέτρησης της ποσότητας πληροφοριών που μπορεί να διαχειριστεί ένας υπολογιστής. Ένα kilobyte  $ε$ ívai 1024 bytes.

**byte** σ3

# **Mbps (megabits per second)**

Το Mbps είναι μονάδα μέτρησης της ταγύτητας με την οποία μπορούν να σταλούν και να παραληφθούν οι πληροφορίες. Οι ευρυζωνικές συνδέσεις έχουν ταχύτητα μεγαλύτερη από 1 Mbps.

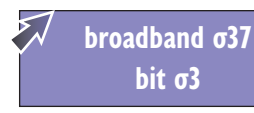

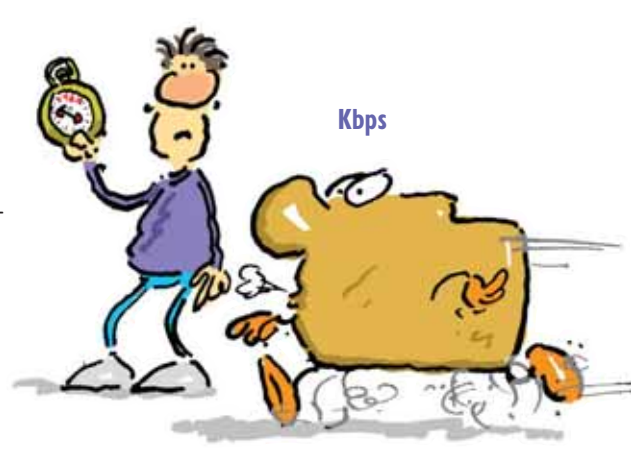

# **microchip**

Το ολοκληρωμένο κύκλωμα (μικροτσίπ) είναι ένα τετράγωνο από πυρίτιο στο μέγεθος ενός μεγάλου γραμματόσημου. Η επιφάνεια του ολοκληρωμένου κυκλώματος καλύπτεται από πολύ μικρά ηλεκτρονικά κυκλώματα, τα οποία αποτελούν τον εγκέφαλο που κάνει τον υπολογιστή να λειτουργεί. Πριν ανακαλυφθούν τα ολοκληρωμένα κυκλώματα, οι υπολογιστές ήταν μεγαλύτεροι σε μέγεθος και δεν ήταν τόσο  $i$ σχυροί.

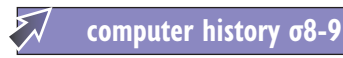

# **megabyte (MB)**

Το megabyte είναι μονάδα μέτρησης της πληροφορίας που μπορεί να αποθηκεύσει, να στείλει ή να λάβει ένας υπολογιστής. Η ψηφιακή λέξη (byte) είναι η πληροφορία που απαιτείται για να απεικονίσουμε ένα γράμμα. Το megabyte είναι 1024 x 1024 ψηφιακές λέξεις.

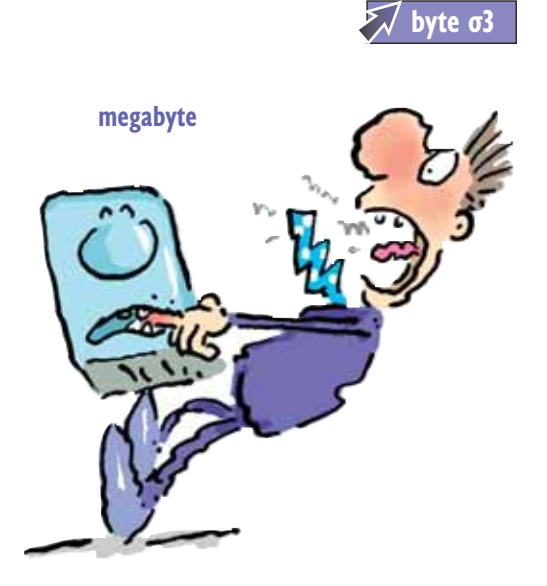

# **megahertz (Mhz)**

Το megahertz αποτελεί μονάδα μέτρησης της ταγύτητας με την οποία ο υπολογιστής μπορεί να διαχειριστεί δεδομένα (πληροφορίες). Τα προγράμματα δουλεύουν γρηγορότερα όταν η ταχύτητα του υπολογιστή είναι μεγαλύτερη.

data  $\sigma$ 76 • program  $\sigma$ 30

# **motherboard**

Η μητρική πλακέτα είναι το κύριο τυπωμένο κύκλωμα (circuit board) του υπολογιστή. Περιλαμβάνει την κεντρική μονάδα επεξεργασίας (CPU).

**CPU**  $\sigma$ **10 • circuit board**  $\sigma$ **16** 

# **output**

 $E$ ξοδος είναι ο όρος που χρησιμοποιείται για τις πληροφορίες που εξέρχονται από έναν υπολογιστή, για παράδειγμα μέσω του εκτυπωτή, των ηχείων ή της οθόνης.

monitor  $\sigma$ 19 • printer  $\sigma$ 21

# YAIKÓ

Αυτό το κεφάλαιο εξηγεί τι είναι το «υλικό» - τα διάφορα μηχανικά τμήματα που αποτελούν τον υπολογιστή. Στο πρώτο μέρος θα μάθετε για τον «εγκέφαλο» του υπολογιστή και τα περιφερειακά συστήματα. Υπάρχουν επίσης πληροφορίες για τα διαφορετικά είδη μνήμης που έχει ένας υπολογιστής. Τα υπόλοιπα λήμματα θα σας βοηθήσουν να ξεκαθαρίσετε τις κατηγορίες των υπολογιστών. Θα μάθετε τη διαφορά του Μας από το PC (προσωπικός υπολογιστής) και ενός φορητού υπολογιστή από έναν υπολογιστή παλάμης. Θα μάθετε επίσης για τα διαφορετικά είδη αποθήκευσης δεδομένων όπως ο σκληρός δίσκος, τα CD (οπτικοί δίσκοι αποθήκευσης δεδομένων) και τα

DVD. Τέλος, θα βρείτε πληροφορίες για τους διαφορετικούς τύπους εκτυπωτή, οθόνης και ποντικιού.

> αποθήκευση πληροφοριών σ' έναν υπολογιστή

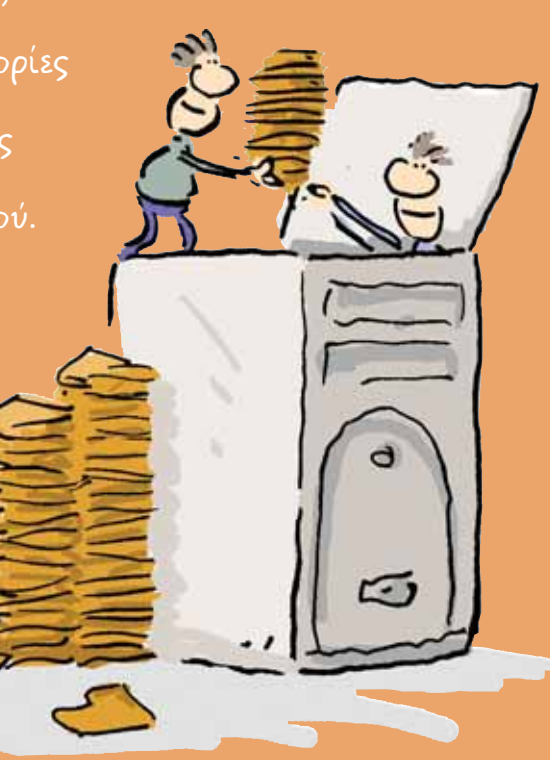

# **λικό**

Το υλικό ενός υπολογιστή είναι τα κομμάτια που τον αποτελούν. Εκτός από το υλικό **ο** υπολογιστής χρειάζεται και λογισμικό (το **πρόγραμμα που του δίνει εντολές).** 

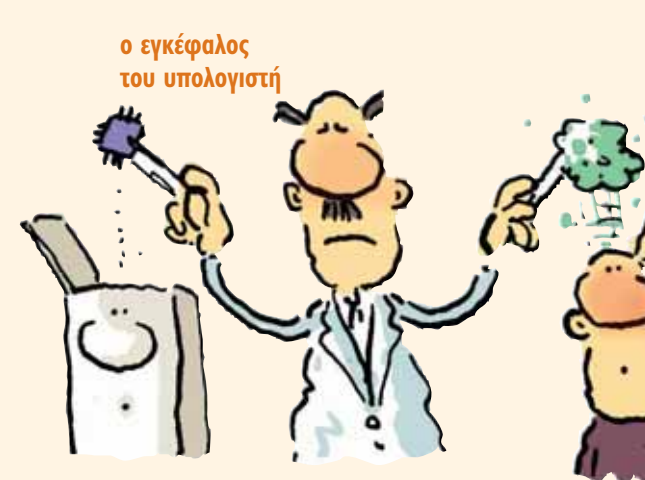

# **O** εγκέφαλος του **<u>U</u>ΠΟλΟγΙστή**

Στην «καρδιά» κάθε υπολογιστή βρίσκεται η κεντρική μονάδα επεξεργασίας (CPU). Αυτή αποτελεί τον «εγκέφαλο» του υπολογιστή. Εκτελεί εκατομμύρια υπολογισμούς κάθε δευτερόλεπτο. Σ' έναν σύγχρονο υπολογιστή, n κεντρική μονάδα επεξεργασίας είναι ένας μικροεπεξεργαστής – ένα μικρό κομμάτι σιλικόνης που περιέγει γιλιάδες μικροσκοπικά τρανζίστορ και άλλα ηλεκτρονικά κομμάτια.

Η κεντρική μονάδα επεξεργασίας είναι μέρος της μητρικής πλακέτας, η οποία την συνδέει

με τις περιφερειακές μονάδες του υπολογιστή. Η μητρική πλακέτα δρομολογεί τις πληροφορίες που εισέρχονται και εξέρχονται από την κεντρική μονάδα επεξεργασίας.

# **M**<sub>v</sub> $\theta$ **u**

Εκτός από υπολογισμούς, ένας υπολογιστής πρέπει να μπορεί να αποθηκεύσει πληροφορίες. Οτιδήποτε πρέπει να αποθηκευτεί για μεγάλο διάστημα, φυλάσσεται στο σκληρό δίσκο, όπου οι πληροφορίες αποθηκεύο-

νται μαγνητικά. Οι δίσκοι περιστρέφονται γιλιάδες φορές κάθε λεπτό. Μία μαγνητική κεφαλή, ακριβώς πάνω από την επιφάνεια του δίσκου, διαβάζει και γράφει πληροφορίες.

Aν οι πληροφορίες χρειάζεται να αποθηκευτούν για μικρό διάστημα, τότε φυλάσσονται στη μνήμη άμεσης πρόσβασης (RAM). Εκεί ο υπολογιστής αποθηκεύει πληροφορίες προσωρινά ενώ διεκπεραιώνει μια συγκεκριμένη λειτουργία.

Η ειδοποιός διαφορά μεταξύ του σκληρού δίσκου και της μνήμης άμεσης πρόσβασης είναι ότι όταν κλείσουμε τον υπολογιστή, οι πληροφορίες που έχουν αποθηκευθεί στην μνήμη άμεσης πρόσβασης χάνονται. Γι' αυτό, είναι πολύ σημαντικό να αποθηκεύετε τη δουλειά σας. Κατά την αποθήκευση ενός αρχείου, οι πληροφορίες μεταφέρονται από την μνήμη άμεσης πρόσβασης στο σκληρό  $\delta$ íσκο.

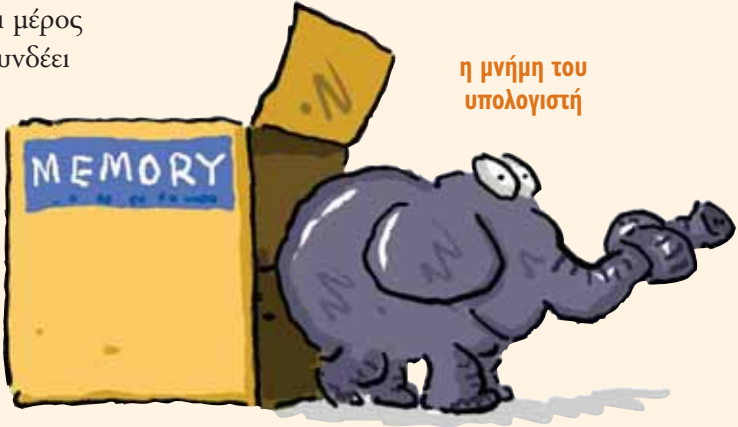

# **Περιφερειακά**

Εκτός από το υπολογιστικό μέρος, ένας υπολογιστής χρειάζεται και περιφερειακές μονάδες, οι οποίες ονομάζονται περιφερειακά. Τα περιφερειακά μπορεί να είναι συσκευές εισόδου (ένας από τους τρόπους για να εισαχθούν πληροφορίες στον υπολογιστή) ή συσκευές εξόδου (ένας από τους τρόπους να εξαχθούν πληροφορίες από τον υπολογιστή) ή και τα δύο. Το πληκτρολόγιο είναι μία από τις κυριότερες συσκευές εισόδου. Μπορείτε να το χρησιμοποιήσετε για να εισάγετε πληροφορίες ή να δώσετε εντολές στον υπολογιστή.

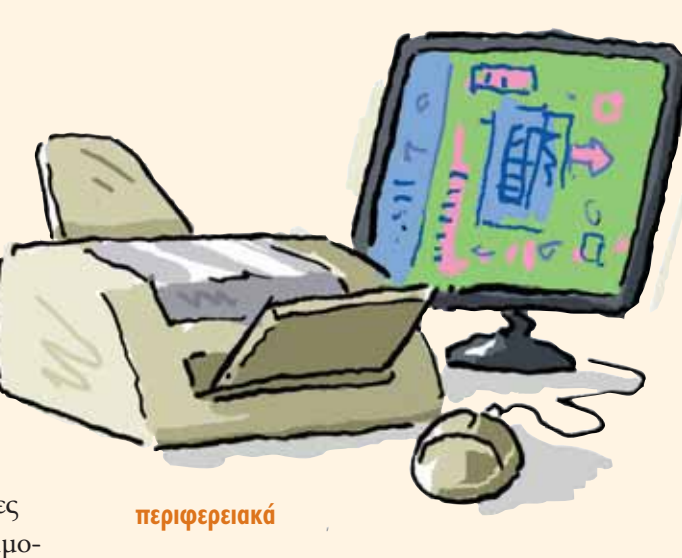

Μια άλλη σημαντική συσκευή εισόδου είναι το ποντίκι, το οποίο ελέγχει την κίνηση του κέρσορα (δείκτη) πάνω στη οθόνη του υπολογιστή. Κάνοντας «κλικ» με το ποντίκι, μπορείτε να δώσετε εντολές στον υπολογιστή.

Η κυριότερη συσκευή εξόδου του υπολογιστή είναι η οθόνη, στην οποία μπορείτε να δείτε από λογιστικά φύλλα μέχρι ταινίες. Πολλές οθόνες έχουν μεγάφωνα ώστε να ακούγεται και ήχος.

Υπάρχουν δύο είδη οθόνης. Οι παλιότερες είναι οι οθόνες καθοδικών ακτινών (CRT). Οι οθόνες αυτές είναι ογκώδεις, βαριές και μοιάζουν με παλιές τηλεοράσεις. Οι νεότερες οθόνες είναι επίπεδες, ελαφριές και ονομάζονται οθόνες υγρών κρυστάλλων (TFT ή LCD).

# **Άλλο υλικό**

Υπάρχουν πολλά περιφερειακά που μπορούν να χρησιμοποιηθούν με τον υπολογιστή. Οι εκτυπωτές εκτυπώνουν αντίγραφα των αρχείων σε χαρτί. Ο σαρωτής (scanner) μπορεί να σαρώσει φωτογραφίες και άλλες πληροφορίες από ένα βιβλίο ή περιοδικό και να το αποθηκεύσει στον υπολογιστή. Τα CD και τα DVD μπορούν να αποθηκεύουν πληροφορίες εκτός του υπολογιστή. Μπορείτε επίσης να συνδέσετε τον υπολογιστή με ψηφιακή φωτογραφική μηχανή ή κάμερα διαδικτύου, μικρόφωνο, κινητό τηλέφωνο και μια ολόκληρη σειρά από άλλες συσκευές.

> CPU σ10 • DVD σ17 • hard disk σ18 keyboard  $\sigma$ 18 • memory  $\sigma$ 19 monitor  $\sigma$ <sup>19</sup> · mouse  $\sigma$ 19 **printer**  $\sigma$ **21 • scanner**  $\sigma$ **21** software σ24 • webcam σ50

# **cable**

Τα καλώδια συνδέουν τα διαφορετικά μέρη ενός υπολογιστικού συστήματος μεταξύ τους.

# **CD (compact disc)**

Το CD χρησιμοποιείται για την αποθήκευση μουσικής ή άλλων πληροφοριών. Yπάρχουν διαφορετικά είδη CD. Το CD-ROM είναι ένα CD από το οποίο μπορείτε να διαβάσετε πληροφορίες αλλά δεν μπορείτε να εγγράψετε πληροφορίες. Το CD-RW είναι ένα CD με το οποίο μπορείτε να κάνετε και τα δύο. Τα CD είναι n πιο δημοφιλής μέθοδος αποθήκευσης ή δημιουργίας αντιγράφων ασφαλείας.

**external memory ol7** 

#### ένα επανεγγράψιμο CD (CD-RW)

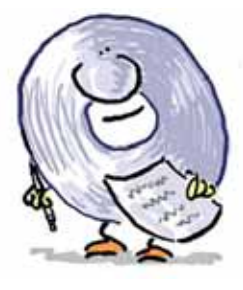

# **circuit board**

Το τυπωμένο κύκλωμα είναι ένα μικρό κομμάτι πλαστικής επιφάνειας που υποστηρίζει και συνδέει ηλεκτρονικά κυκλώματα.

**microchip σl2** 

# **compatible**

Όταν τα κομμάτια του εξοπλισμού του υπολογιστή είναι συμβατά, τότε μπορούν να λειτουργήσουν σε συνεργασία.

# **control devices**

Oι περιφερειακές συσκευές ελέγχου επιτρέπουν την επικοινωνία με τον υπολογιστή, π.χ. το πληκτρολόγιο και το ποντίκι.

**mouse σ19** • keyboard σ18

# **CRT (cathode ray tube)**

Οι οθόνες καθοδικών ακτίνων είναι βαριές και ογκώδεις όπως οι παλιότερες τηλεοράσεις. Σήμερα οι περισσότεροι υπολογιστές έχουν επίπεδες οθόνες.

# **device**

Συσκευή ονομάζεται ένα ξεχωριστό κομμάτι εξοπλισμού που μπορεί να συνδεθεί με τον υπολογιστή. Οι οθόνες, οι εκτυπωτές, οι σαρωτές και τα πληκτρολόγια είναι τέτοιες συσκευές.

# **disk**

Oι δίσκοι χρησιμοποιούνται για την αποθήκευση πληροφοριών. Ο σκληρός δίσκος, καθώς και οι δισκέτες, τα CD και τα DVD αποτελούν διαφορετικά είδη  $\delta$ íσκοπ

floppy disk  $\sigma$ 17 • hard disk  $\sigma$ 18

# **dot matrix printer**

O εκτυπωτής με κεφαλή ακίδων χρησιμοποιεί μικροσκοπικές τελείες για να εκτυπώσει γράμματα. Αυτές οι τελείες δημιουργούνται με τη βοήθεια μικροσκοπικών βελονών που χτυπούν μια ταινία μελανιού.

# **DVD (digital versatile disc)**

Το DVD μοιάζει στην εμφάνιση με το CD αλλά μπορεί να αποθηκεύσει μεγαλύτερο όγκο πληροφοριών. Συνήθως, τα παιχνίδια υπολογιστή, οι ταινίες και τα μουσικά βίντεο είναι γραμμένα σε DVD.

**computer games σ6 • CD σ16** 

## **expansion card**

Η κάρτα επέκτασης είναι ένα πρόσθετο τυπωμένο κύκλωμα που μπορεί να τοποθετηθεί σε μια θύρα επέκτασης μέσα στον υπολογιστή. Με τις κάρτες επέκτασης μπορείτε να αυξήσετε τις δυνατότητες του υπολογιστή σας, π.χ. μπορείτε να βελτιώοετε την απόδοσή του σε απαιτητικά παιχνίδια με μια ταχύτερη κάρτα γραφικών.

> **circuit board σ16 computer games σ6**

## **expansion slot**

Η θύρα επέκτασης είναι η υποδοχή σε έναν υπολογιστή όπου μπορεί να τοποθετηθεί πρόσθετη μνήμη ή κάρτα επέκτασης.

## **external memory**

Oποιαδήποτε μέθοδος αποθήκευσης δεδομένων εκτός του υπολογιστή ονομάζεται εξωτερική μνήμη. Οι δισκέτες ήταν παλιότερα ο κυριότερος τρόπος αποθήκευσης. Στις μέρες μας υπάρχουν πολλά διαφορετικά είδη εξωτερικής μνήμης. Σήμερα χρησιμοποιούνται κυρίως τα CD τα οποία αποθηκεύουν μεγαλύτερο όγκο πληροφοριών από μια δισκέτα. Τα DVD

είναι ένα άλλο είδος εξωτερικής μνήμης. Μπορείτε ακόμα να χρησιμοποιήσετε tape drive, zip drive, pen drive *n έναν* εξωτερικό σκληρό δίσκο.

floppy disk  $\sigma$ 17 • hard disk  $\sigma$ 18 pen drive σ20 • zip drive σ23

#### **floor turtle**

To floor turtle είναι ένα μικρό ρομπότ σε σχήμα χελώνας που ελέγχεται μέσω υπολογιστή. Χρησιμοποιείται για την εκπαίδευση μικρών παιδιών σε βασικό προγραμματισμό.

**program σ30** 

# **floppy disk**

Η *δισκέτα* είναι ένα μέσο για να αποθηκεύσετε δεδομένα εκτός του υπολογιστή. Οι παλιές δισκέτες ήταν στρογγυλές και λύγιζαν εύκολα. Σήμερα προστατεύονται από μια πλαστική θήκη. Οι δισκέτες μπορούν να αποθηκεύσουν μικρή ποσότητα πληροφοριών σε σχέση με τα CD και τα DVD. Επίσης, η μεταφορά αρχείων από και προς μια δισκέτα είναι πιο αργή, γι' αυτό δεν χρησιμοποιούνται πλέον συχνά.

> **CD σ16 • DVD σ17 external memory ol7**

# **hard copy**

Το εκτυπωμένο αντίγραφο είναι η έντυπη εκδοση δεδομένων που είναι αποθηκευμένα στον υπολογιστή σας.

# **hard disk**

Ο σκληρός δίσκος του υπολογιστή είναι ο χώρος αποθήκευσης πληροφοριών. Ο δίσκος έχει διάμετρο περίπου 9 εκατοστά και περιστρέφεται με πολύ μεγάλη ταχύτητα. Οι πληροφορίες αποθηκεύονται στην μαγνητική επένδυση της επιφάνειας του δίσκου. Μπορείτε να αγοράσετε σκληρούς δίσκους ξεχωριστά για να τους χρησιμοποιήσετε για εξωτερική αποθήκευση.

**external memory ol7** 

# **heat sink**

Η ψύκτρα είναι το μέρος του υπολογιστή που εμποδίζει την κεντρική μονάδα επεξεργασίας (CPU) να υπερθερμανθεί, απομακρύνοντας τη θερμότητα.

# **18 18 18 18 18 18**

**inkjet printer**

O εκτυπωτής ψεκασμού μελάνης είναι ο πιο συνηθισμένος τύπος εκτυπωτή. Εκτυπώνει εικόνες και φωτογραφίες ψεκάζοντας την επιφάνεια του χαρτιού με εκατομμύρια μικροσκοπικές κουκίδες από έγγρωμο μελάνι.

**printer σ21** 

**CPU σ10** 

## **jewel case**

 $H \theta$ ήκη προστασίας είναι μια διάφανη πλαστική θήκη για τη φύλαξη των CD ή των DVD.

**CD σ16 • DVD σ17** 

# **joystick**

Η περιφερειακή συσκευή ελέγχου με  $\mu$ οχλό (joystick) χρησιμοποιείται συνήθως για παιχνίδια. Με το joystick μπορείτε να

μετακινήσετε ή να καθοδηγήσετε αντικείμενα στην οθόνη.

# **keyboard**

Το πληκτρολόγιο είναι ο κυριότερος τρόπος για την εισαγωγή δεδομένων στον υπολογιστή. Μοιάζει πολύ με την παλιά γραφομηχανή. Ονομάζεται QWERTY επειδή τα πρώτα έξι γράμματα γράφουν «QWERTY». Μπορείτε να χρησιμοποιήσετε το πληκτρολόγιο για να γράψετε στον υπολογιστή. Μπορείτε επίσης να το χρησιμοποιήσετε για να δώσετε στον υπολογιοτή εντολές μέσα από τις συντομεύσεις πληκτρολογίου και τα πλήκτρα με προγραμματιζόμενες λειτουργίες.

#### **πληκτρολόγιο**

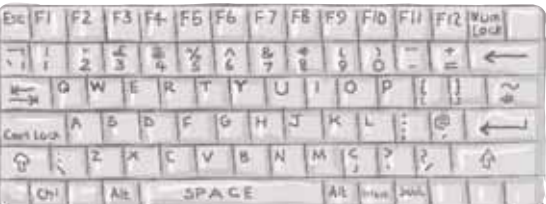

# **laptop**

Ο φορητός υπολογιστής έχει μέγεθος όσο ένα βιβλίο. Λειτουργεί με μπαταρία, οπότε μπορείτε να τον χρησιμοποιήσετε οπουδήποτε. Υπάρχει και καλώδιο για να επαναφορτίζεται η μπαταρία.

#### **laser printer**

Ο εκτυπωτής λέιζερ μπορεί να χρησιμοποιηθεί αντί για τον εκτυπωτή ψεκασμού μελάνης, από τον οποίο είναι πιο γρήγορος αλλά πιο ακριβός, γι' αυτό χρησιμοποιείται συνήθως σε επαγγελματικούς χώρους.

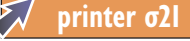

# **LCD (liquid crystal display)**

Η *οθόνη υγρών κρυστάλλων* είναι ο τύπος οθόνης που έχουν οι φορητοί υπολογιστές. Ίδιου τύπου είναι και οι επίπεδες οθόνες των επιτραπέζιων υπολογιστών. Αργικά οι οθόνες LCD χρησιμοποιήθηκαν σε αριθμομηχανές και ψηφιακά ρολόγια.

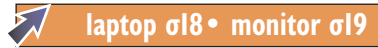

# **Macintosh**

Oι υπολογιστές Macintosh ή Apple Mac, οι οποίοι κατασκευάζονται από την εταιρία Apple, είναι πολύ δημοφιλείς κυρίως σε γραφίστες και όσους χρησιμοποιούν υπολογιστές για μουσική ή βίντεο.

> **operating system σ30 PC σ20 • Windows σ31**

# **magnetic disk**

Oι μαγνητικοί δίσκοι χρησιμοποιούνται για την αποθήκευση πληροφοριών. Ο σκληρός δίσκος είναι μαγνητικός δίσκος.

hard disk  $\sigma$ 18

#### **memory**

Η μνήμη του υπολογιστή είναι ο χώρος που αποθηκεύονται πληροφορίες για μικρό χρονικό διάστημα. Αυτού του είδους η προσωρινή μνήμη λέγεται και RAM (μνήμη άμεσης πρόσβασης). Εάν σβήσει ο υπολογιστής, μπορεί να χάσετε πληροφορίες που είναι αποθηκευμένες στην προσωρινή μνήμη εκτός εάν τις έχετε αποθηκεύσει στο σκληρό δίσκο.

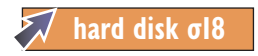

## **microprocessor**

Μικροεπεξεργαστής ονομάζεται η κεντρική μονάδα επεξεργασίας του υπολογιστή.

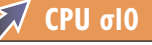

## **monitor**

 $H$  *oθόνη* του υπολογιστή μοιάζει με την οθόνη της τηλεόρασης. Είναι ο κυριότερος τρόπος με τον οποίο ο υπολογιστής επικοινωνεί με τον κόσμο. Μερικοί υπολογιστές (όπως π.χ. οι φορητοί) έχουν ενσωματωμένη οθόνη ενώ άλλοι υπολογιστές έχουν ξεχωριστή οθόνη. Οι παλιότεροι υπολογιστές έχουν μεγάλες και βαριές οθόνες CRT. Οι νεότεροι έχουν οθόνες LCD που είναι πιο λεπτές και ελαφριές.

**CRT σ16 • LCD σ19 • laptop σ18** 

#### **mouse**

Το ποντίκι είναι μία από τις δύο κύριες συσκευές εισόδου εντολών στον υπολογιοτή. Η άλλη είναι το πληκτρολόγιο. Το ποντίκι ελέγχει τον κέρσορα (δείκτη) πάνω στην οθόνη. Έχει δύο ή μερικές φορές και τρία κουμπιά, το καθένα από τα οποία έχει διαφορετική λειτουργία. Πολλά ποντίκια έχουν πλέον στο πάνω μέρος έναν «τροχό κύλισης», που διευκολύνει την πλοήγηση.

device σ16 · cursor σ56

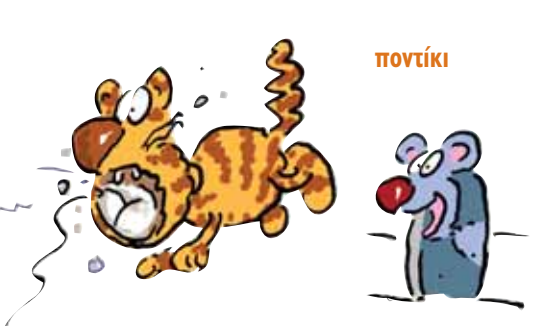

# **notebook**

Το *ηλεκτρονικό σημειωματάριο* είναι ένας μικρός φορητός υπολογιστής σε μέγεθος σημειωματάριου.

# **palmtop**

Ο υπολογιστής παλάμης είναι ένας πολύ μικρός υπολογιστής που... το μαντέψατε! Χωράει στην παλάμη του χεριού σας.

# **PC (personal computer)**

Ο προσωπικός υπολογιστής είναι ένα είδος υπολογιστή που τοποθετείται μόνιμα πάνω στο γραφείο σας, σε αντίθεση με τον φορητό υπολογιστή, που μπορείτε να πάρετε μαζί σας οπουδήποτε. Οι υπολογιστές που χρησιμοποιούν το λειτουργικό σύστημα Microsoft Windows ονομάζονται επίσης PC.

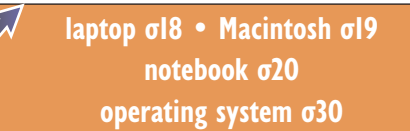

# **pen drive**

Με το pen drive (δίσκος τύπου στυλό) μπορούμε να μεταφέρουμε έγγραφα και αρχεία από τον έναν υπολογιστή στον άλλο. Δεν είναι μεγαλύτερο από ένα χοντρό στυλό, αλλά μερικοί τύποι μπορούν να αποθηκεύσουν πολλά gigabyte πληροφορίας. Το pen drive λέγεται και memory stick, data key, flash memory ń USB drive.

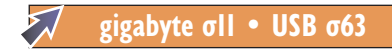

# **peripheral**

Περιφερειακό ονομάζεται οτιδήποτε δεν είναι μέρος του υπολογιστή. Οι οθόνες, οι εκτυπωτές, οι σαρωτές, τα πληκτρολόγια και τα ποντίκια αποτελούν περιφερειακές συσκευές.

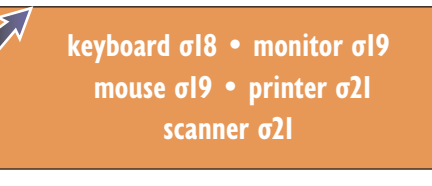

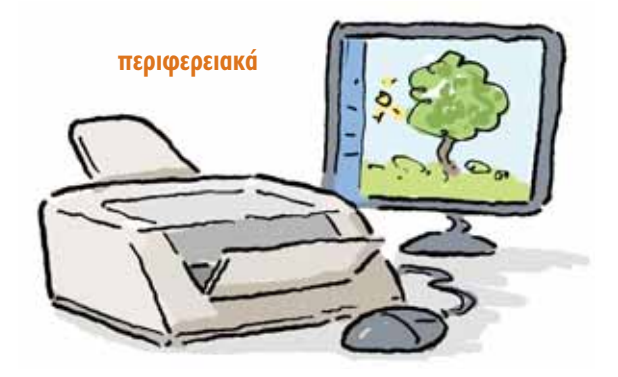

# **plug and play**

Μια περιφερειακή συσκευή άμεσης λειτουργίας λειτουργεί αυτόματα τη στιγμή που θα τη συνδέσετε με τον υπολογιστή.

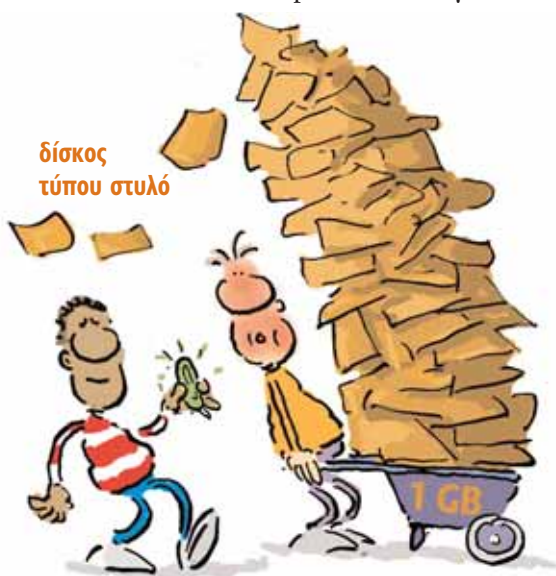

# **printer**

O εκτυπωτής είναι μια συσκευή που μετατρέπει την πληροφορία από έναν υπολογιστή σε εκτυπωμένο αντίγραφο. Oι πιο κοινοί τύποι εκτυπωτών σήμερα είναι οι εκτυπωτές ψεκασμού και οι εκτυπωτές λέιζερ. Στο σπίτι χρησιμοποιούνται κυρίως υπολογιστές ψεκασμού γιατι είναι πιο οικονομικοί και καλύπτουν τις περισσότερες ανάγκες. Οι επιχειρήσεις -και εκείνοι που χρησιμοποιούν εκτυπωτές ουχνά – επιλέγουν εκτυπωτές λέιζερ γιατί είναι πιο γρήγοροι, πιο ανθεκτικοί και πιο οικονομικοί για μεγάλες εκτυπώσεις.

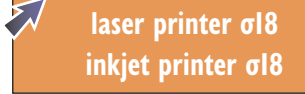

#### **processor**

*Επεξεργαστής* είναι ένα κοινό όνομα για ένα μικροεπεξεργαστή.

microprocessor σ<sup>19</sup>

# **RAM (random access memory)**

RAM λέγεται η *μνήμη άμεσης πρόσβασης* του υπολογιστή, η οποία χρησιμοποιείται για αποθήκευση πληροφοριών για μικρό χρονικό διάστημα.

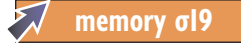

# **removable disk**

Μπορείτε να φυλάξετε έναν *αποσπώμενο* δίσκο εκτός του υπολογιστή, σε αντίθεση με το σκληρό δίσκο ο οποίος είναι συνήθως μέρος του υπολογιστή.

# **ROM (read only memory)**

Η μνήμη μόνο ανάγνωσης περιέχει πληροφορίες που είναι μόνιμα αποθηκευμένες στον επεξεργαστή και χρησιμοποιούνται κατά την εκκίνηση του υπολογιστή. Η μνήμη μόνο ανάγνωσης, όπως... λέει και το όνομά της, δεν μπορεί να μεταβληθεί, είναι μόνο ανάγνωσης. Οι πληροφορίες της, σε αντίθεση με τη RAM, δεν χάνονται όταν κλείνει ο υπολογιστής.

**RAM σ21** 

#### **scanner**

Ο σαρωτής είναι μια συσκευή που σας επιτρέπει να εισάγετε εικόνες στον υπολογιστή. Τοποθετείτε πάνω του την εικόνα που θέλετε να αποθηκεύσετε και ο σαρωτής τη σαρώνει με ένα ειδικό φως. Στη συνέχεια, αποθηκεύει τις πληροφορίες σε ένα αρχείο εικόνας που μπορεί να αναγνωρίσει ο υπολογιστής.

**file σ58** 

#### **sensor**

O *αισθητήρας* είναι μια συσκευή που μπορεί να ανιχνεύσει και να μετρήσει αλλαγές στο περιβάλλον (π.χ. στη θερμο- $K$ ρασία ή το φως). Στη συνέχεια οι μετρήσεις αποθηκεύονται στον υπολογιστή.

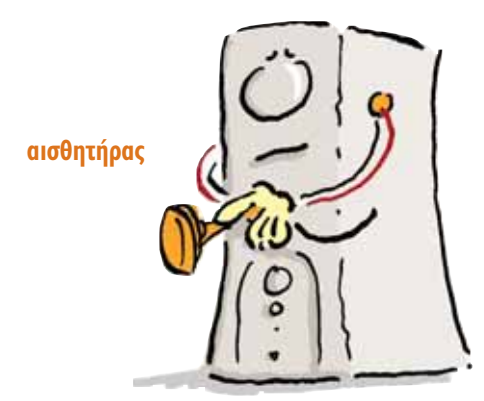

#### **server**

Εξυπηρετητής είναι ένας υπολογιστής που φυλάσσει πληροφορίες στις οποίες μπορούν να έχουν πρόσβαση πολλοί υπολογιστές συνδεδεμένοι σε δίκτυο.

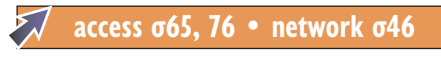

#### **sound card**

Η κάρτα ήχου είναι ένα τυπωμένο κύκλωμα που σας επιτρέπει να έχετε ήχο στον υπολογιστή σας. Εάν παίζετε μουσική ή παιχνίδια στον υπολογιστή σας, η κάρτα ήχου είναι καθοριστικής σημασίας. Οι περισσότεροι υπολογιστές έχουν ενσωματωμένη κάρτα ήχου.

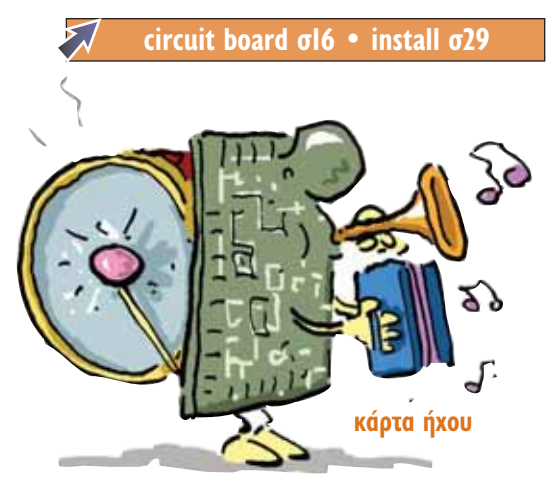

#### **storage**

Aποθηκευτικό μέσο ονομάζεται κάθε μέσο που σας επιτρέπει να αποθηκεύσετε πληροφορίες στον υπολογιστή. Υπάρχουν τρία είδη αποθηκευτικών μέσων: Τα σταθερά μέσα, όπως ο σκληρός δίσκος, είναι μέρος του υπολογιστή. Τα CD, τα DVD  $n$  τα pen drive είναι αποσπώμενα αποθηκευτικά μέσα (μπορούν να αφαιρεθούν από τον υπολογιστή). Τέλος, υπάρχει η

προσωρινή αποθήκευση που γίνεται στη  $\mu$ νήμη άμεσης πρόσβασης (RAM). Με αυτή τη μορφή αποθήκευσης μπορεί να γάσετε όλες τις πληροφορίες εάν διακοπεί n λειτουργία του υπολογιστή.

> **CD σ16 • DVD σ17 hard disk σl8 • pen drive σ20 RAM** σ21

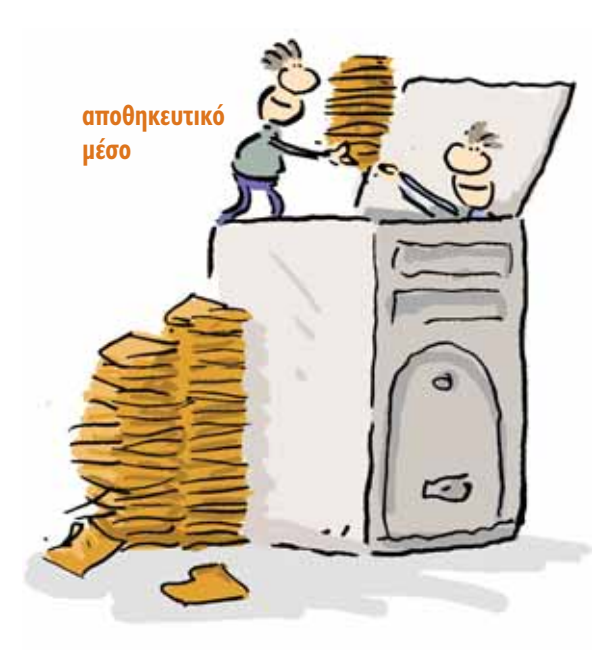

# **terminal**

Το τερματικό είναι ένα κομμάτι εξοπλιομού, π.χ. το πληκτρολόγιο και η οθόνη, που σας επιτρέπει να δουλέψετε σε έναν υπολογιστή που βρίσκεται σε διαφορετικό μέρος. Πολλά τερματικά μπορεί να είναι συνδεδεμένα με τον ίδιο υπολογιστή.

# **TFT (thin film transfer)**

TFT είναι ένα είδος επίπεδης οθόνης υγρών κρυστάλλων.

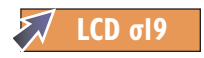

## **touch screen**

Όταν χρησιμοποιείτε *οθόνη αφής*, δίνετε εντολές αγγίζοντας περιοχές της οθόνης χωρίς να χρησιμοποιείτε ποντίκι. Οθόνες αφής υπάρχουν σε σταθμούς τρένων για την αγορά εισιτηρίων. Διαδραστικές οθόνες αφής υπάρχουν συχνά στα μουσεία. Κάποια στιγμή θεωρήθηκε ότι οι οθόνες αφής θα εξαφανίσουν τα ποντίκια, αλλά τελικά δεν είναι καθόλου βολικό να δουλεύει κανείς όλη τη μέρα με το χέρι τεντωμένο ώστε να αγγίζει την οθόνη. Oι περισσότεροι χρήστες υπολογιστών εξακολουθούν να προτιμούν το ποντίκι.

**mouse σ19** 

# **tracker ball**

Το tracker ball είναι μία περιφερειακή συσκευή ελέγχου που μοιάζει με ανεστραμμένο ποντίκι υπολογιστή. Σ' ένα μηχανικό ποντίκι, η κίνηση του κέρσορα (δείκτη) στην οθόνη ελέγχεται από μια μπάλα στο κάτω μέρος του. Στο tracker ball, n μπάλα έχει τοποθετηθεί στο πάνω μέρος. Έτσι εξοικονομείται χώρος, εφόσον ο χρήστης δεν είναι υποχρεωμένος να μετακινεί ολόκληρη τη συσκευή.

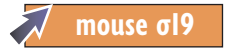

# **workstation**

O σταθμός εργασίας αποτελείται από έναν υπολογιστή συνδεδεμένο σε κάποιο  $δ$ ίκτυο.

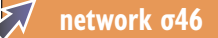

# **zip drive**

To zip drive είναι μια εξωτερική συσκευή αποθήκευσης δεδομένων. Τοποθετείτε τον δίσκο zip στον υπολογιστή και τον χρησιμοποιείτε για αποθήκευση πληροφοριών  $6\pi\omega\varsigma$  to CD  $\acute{\text{n}}$  DVD. To zip drive  $\mu\eta\upsilon\rho\epsilon\acute{\text{i}}$ να χρησιμοποιηθεί ξανά και ξανά. Οι περισσότεροι σύγχρονοι υπολογιστές δεν έχουν πλέον zip drive.

# Λογισμικό

Ένας υπολογιστής χωρίς λογισμικό είναι σαν ένας φακός χωρίς μπαταρίες ή μια άμαξα χωρίς άλογα - δεν χρησιμεύει και πολύ! Λογισμικό είναι όλα τα προχράμματα που χρειάzεται ο υπολοχιστής για να λειτουργήσει σωστά. Αυτή η ενότητα είναι αφιερωμένη στο λογισμικό και εξηγεί τους διαφορετικούς τύπους λογισμικού και τους τρόπους με τους οποίους οι προγραμματιστές αναπτύσσουν νέο λογισμικό. Υπάρχουν ακόμα χρήσιμες ηληροφορίες για όρους που χρησιμοποιούν οι προγραμματιστές, όπως «εγκατάσταση» και «απεγκατάσταση», «πρωτόκολλο» και «παράκαμψη».

εφαρμογές λογισμικού για μουσική, γράψιμο και ζωγραφική

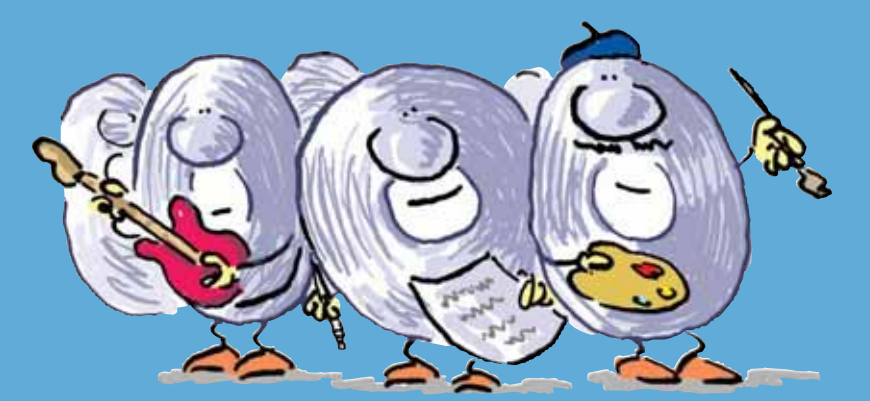

**NOVIGUIKO** 

# **Acrobat**

Το Acrobat είναι ένα πρόγραμμα που δημιουργεί και επεξεργάζεται αρχεία PDF. Tα αρχεία τύπου PDF εμφανίζονται και εκτυπώνονται πανομοιότυπα (ως προς τη διάταξη και τις γραμματοσειρές) σε διαφορετικού τύπου υπολογιστές και εκτυπωτές.

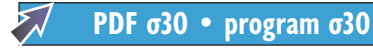

# **address harvester**

Το πρόγραμμα εύρεσης και αποθήκευσης διευθύνσεων ηλεκτρονικού ταχυδρομείου είναι ένα πρόγραμμα το οποίο συλλέγει nλεκτρονικές διευθύνσεις από το διαδίκτυο. Το πρόγραμμα αυτό έχει πολλές γρήσεις. Κάποιοι το χρησιμοποιούν για να στείλουν ανεπιθύμητα μηνύματα (spam).

> **e-mail σ40 Internet σ33 • spam σ82**

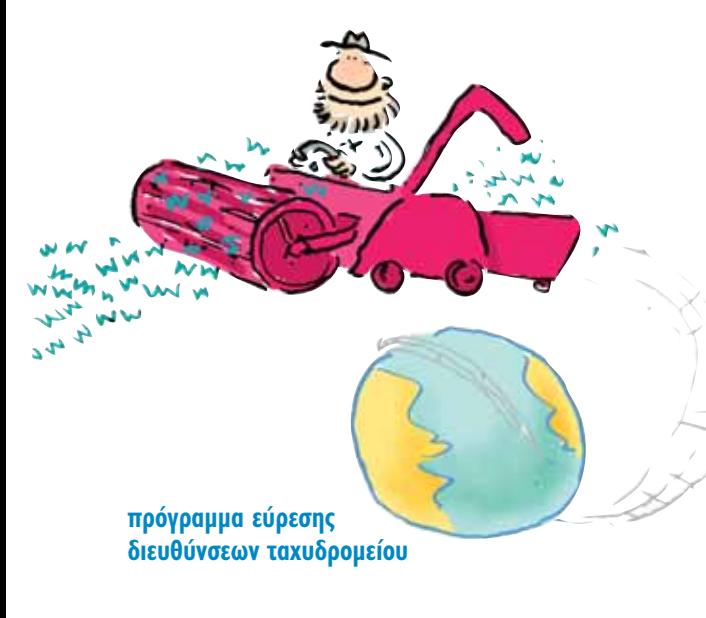

# **algorithm**

Ο *αλγόριθμος* είναι ένα ακριβές σύνολο οδηγιών που διεκπεραιώνει μία συγκεκριμένη εργασία στον υπολογιστή.

# **applet**

To applet είναι ένα μικρό πρόγραμμα που μπορεί να «τρέξει» σε μια ιστοσελίδα. Συνήθως χρησιμοποιείται για μικρής διάρκειας κινούμενες εικόνες.

web page σ50 • program σ30

# **application**

Η *εφαρμογή* είναι ένα είδος προγράμματος που σας βοηθάει να πραγματοποιήσετε κάτι και όχι ένα πρόγραμμα που βοηθάει την λειτουργία του υπολογιστή. Για παράδειγμα το Wordpad είναι μια εφαρμογή που σας βοηθάει να γράψετε ένα γράμμα ενώ το Paint είναι εφαρμογή ζωγραφικής.

# **back door**

Η «πίσω πόρτα» είναι μια παράκαμψη της ασφάλειας (security) ενός προγράμματος που έχει δημιουργηθεί επίτηδες από τους σχεδιαστές, ώστε οι τεχνικοί να μπορούν να έχουν πρόσβαση χωρίς κωδικούς στην περίπτωση που χρειαστεί να κάνουν αλλαγές στο πρόγραμμα.

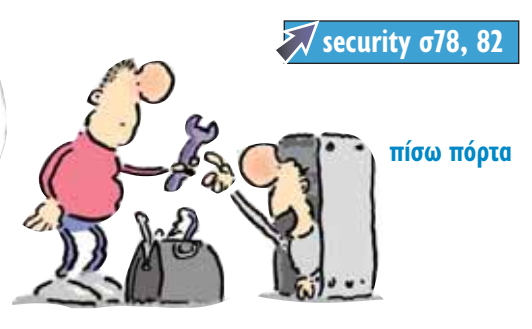

# **δραφιλικό**

Λογισμικό ονομάζεται το σύνολο εντολών **ή προγραμμάτων που γρειάζεται ένας υπολογιστής για να εκτελέσει ακόμα και** την πιο μικρή εργασία. Αντίθετα με το **υλικό, το οποίο βρίσκεται μπροστά στα** μάτια σου και μπορείς να του βάλεις τις φωνές, το λογισμικό είναι αόρατο.

# **Δυαδικοί αριθμοί**

Oι υπολογιστές δεν μπορούν να προγραμματιστούν δακτυλογραφώντας οδηγίες ή συνηθισμένους αριθμούς. Για να καταλάβει ένας υπολογιστής κάτι πρέπει να είναι γραμμένο σε δυαδικούς αριθμούς. Αντί να γίνεται χρήση των αριθμών 1 έως 10,  $\gamma$ ρησιμοποιούνται μόνο οι αριθμοί 1 και θ για να αποθηκευτούν πληροφορίες. Ένας υπολογιστής αποθηκεύει πληροφορίες γρησιμοποιώντας εκατομμύρια ηλεκτρονικούς «διακόπτες». Μπορεί να αποθηκεύσει δυαδικούς αριθμούς εύκολα επειδή το 1 αντιστοιχεί σε «ανοικτό διακόπτη» και το 0 αντιστοιχεί σε «κλειστό διακόπτη».

Παρόλο που για τους υπολογιστές είναι εύκολο να δουλέψουν με δυαδικούς αριθμούς, για τους απλούς γρήστες θα ήταν πολύ δύσκολο να γράφουν κάθε οδηγία σε δυαδικούς αριθμούς. Γι' αυτό έχουν δημιουργηθεί ειδικές γλώσσες προγραμματισμού όπως η BASIC και η HTML. Είναι πολύ πιο εύκολο να γράψετε εντολές για έναν υπολογιστή χρησιμοποιώντας αυτές τις γλώσσες.

# **Τύποι λογισμικού**

Όλοι οι υπολογιστές έχουν κάποια βασικά προγράμματα προεγκατεστημένα. Αυτά τα προγράμματα αποτελούν το λογισμικό ενός συστήματος ή, όπως λέγονται στο σύνολό τους, το «λειτουργικό σύστημα». Τα προγράμματα αυτά εκτελούν λειτουργίες όπως η δημιουργία της επιφάνειας εργασίας, η οποία επιτρέπει την επικοινωvία με τον υπολογιστή μέσω του πληκτρολογίου και του ποντικιού. Οι περισσότεροι προσωπικοί ηλεκτρονικοί υπολογιστές γρησιμοποιούν το λειτουργικό σύστημα Microsoft Windows, ενώ οι υπολογιστές Macintosh χρησιμοποιούν το λειτουργικό σύστημα Apple Mac OS.

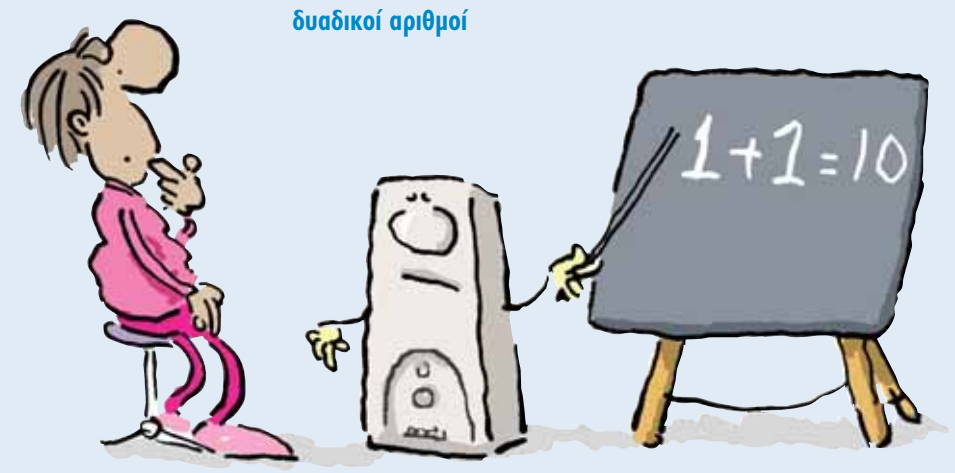

Μέσω του λειτουργικού συστήματος είναι δυνατό να «φορτώσετε» ένα λογισμικό εφαρμογής. Το λογισμικό εφαρμογής είναι ένα σύνολο προγραμμάτων που σας επιτρέπουν να κάνετε πράγματα με τον υπολογιστή. Ο κειμενογράφος, τα προγράμματα γραφικών, τα παιχνίδια, το λογισμικό μουσικής, οι φυλλομετρητές ιστού (internet browser), οι βάσεις δεδομένων και τα προγράμματα λογιστικών φύλλων είναι όλα τύποι λογισμικού εφαρμογής.

#### λογιστικό φύλλο

*<u>πασχαλινό</u>* αυγό

Στη διάρκεια αυτής της διαδικασίας οι προγραμματιστές, κάποιες φορές, για να διασκεδάσουν, κρύβουν μέσα στο κύριο πρόγραμμα μικρές εφαρμογές που ονομάζονται «πασχαλινά αυγά». Το «πασχαλινό αυγό» συνήθως είναι μία εφαρμογή κινούμενης εικόνας, σύντομης διάρκειας, n οποία ενεργοποιείται

> $\mu'$  έναν μυστικό συνδυασμό πλήκτρων.

# **Γράφοντας λογισμικό**

Oι περισσότεροι άνθρωποι μπορούν να μάθουν να γράφουν απλά προγράμματα στον υπολογιστή, αλλά το να γράψει κανείς προγράμματα εφαρμογών για σύγγρονους υπολογιστές είναι εξαιρετικά περίπλοκο. Για να ολοκληρωθεί ένα νέο πρόγραμμα δουλεύουν πολλοί επαγγελματίες. Πριν το πρόγραμμα βγει στο εμπόριο, δοκιμάζεται από χρήστες για να εντοπιστούν ατέλειες ή λάθη. Παρ' όλα αυτά, συχνά παραμένουν προβλήματα και στην τελική έκδοση.

**binary numbers σ3 bug**  $\sigma$ **79** • database  $\sigma$ 76 **Easter egg σ28 hardware**  $\sigma$ **13-15 • html**  $\sigma$ **43** Macintosh σ19 • PC σ20 **program σ30 • spreadsheet σ77 word processing**  $\sigma$ **64, 69** 

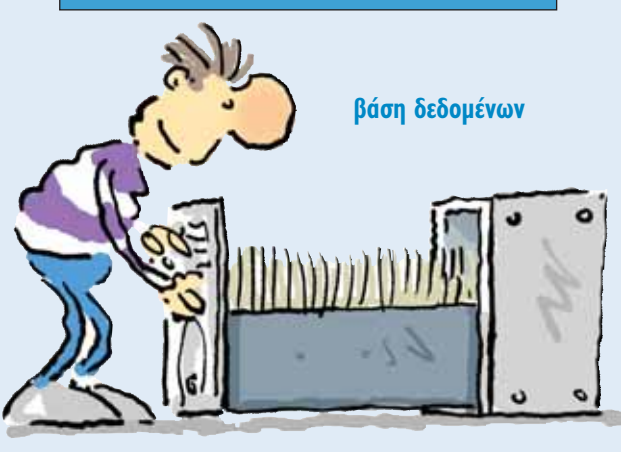

#### **careware**

Careware είναι ένα λογισμικό που μπορείτε να «κατεβάσετε» στον υπολογιστή σας ελεύθερα από το διαδίκτυο υπό την προϋπόθεση ότι θα κάνετε μια δωρεά σε κάποιο φιλανθρωπικό έργο.

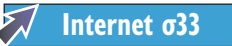

# **configure**

Μπορείτε να κάνετε προσαρμογή των ρυθμίσεων του υπολογιστή ώστε να ανταποκρίνεται καλύτερα στον τρόπο που δουλεύετε, αλλάζοντας π.χ. το φόντο στην επιφάνεια εργασίας.

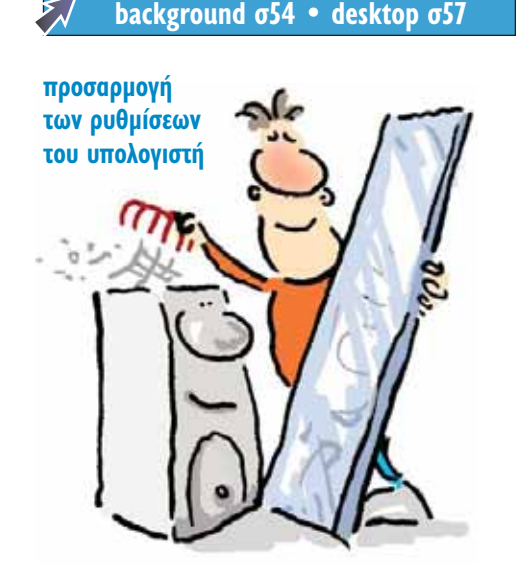

# **DOS (disk operating system)**

Λειτουργικό σύστημα είναι το πρόγραμμα που φροντίζει τις βασικές λειτουργίες του υπολογιστή. DOS είναι το λειτουργικό σύστημα που χρησιμοποιείται στους περισσότερους προσωπικούς υπολογιστές.

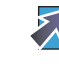

# **driver**

Πρόγραμμα διαχείρισης περιφερειακής συσκευής είναι ένα πρόγραμμα που χρειάζεται ο υπολογιστής για να επικοινωνήσει με εξωτερικές συσκευές όπως εκτυπωτές ή σαρωτές. Το πρόγραμμα αυτό δίνεται ουνήθως σε CD μαζί με τη συσκευή.

CD  $\sigma$ 16 • program  $\sigma$ 30

# **Easter egg**

Το πασχαλινό αυγό είναι ένα αρχείο κινούμενης εικόνας ή παιχνιδιού που οι σχεδιαστές λογισμικού κρύβουν σ' ένα πρόγραμμα για διασκέδαση. Η πρόσβαση στο πασχαλινό αυγό γίνεται με κωδικό.

**password**  $\sigma$ **81 • program**  $\sigma$ **30** 

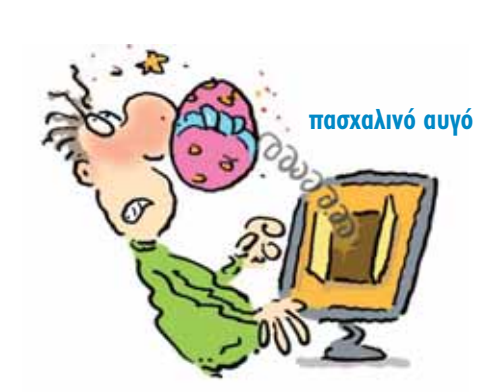

# **encode**

Κρυπτογράφηση ή κωδικοποίηση είναι η διαδικασία μετατροπής μιας πληροφορίας σε κώδικα ώστε να μη γίνεται κατανοητή από άλλους. Οι προσωπικές πληροφορίες που φυλάσσονται στο διαδίκτυο, όπως τα στοιχεία τραπεζικών λογαριασμών, είναι κωδικοποιημένες για να μη μπορούν να διαβαστούν από άλλους ανθρώπους.

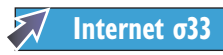

# **Excel**

Το Excel είναι ένα γνωστό πρόγραμμα λογιστικών φύλλων. Μπορείτε να το χρηοιμοποιήσετε για να δημιουργήσετε λίστες ή πίνακες. Αφορά κυρίως τη διαχείριση οικονομικών δεδομένων.

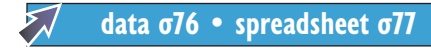

**Excel**

# **freeware**

Freeware λέγεται το λογισμικό που παρέχεται εντελώς δωρεάν στο διαδίκτυο.

# **icebreaker**

«Παγοθραύστη» λέμε ένα πρόγραμμα σχεδιασμένο με σκοπό να διαπεράσει το σύστημα ασφαλείας κάποιου άλλου προγράμματος.

#### **security σ78, 82**

# **executable file**

Εκτελέσιμο αρχείο (.exe) ονομάζεται το αρχείο που εκτελείται από μόνο του όταν το ανοίγετε. Τα προγράμματα εγκατάστασης είναι συνήθως εκτελέσιμα αρχεία. Οι ιοί που φτάνουν στον υπολογιστή σας μέσα από το διαδίκτυο είναι συχνά εκτελέσιμα αρχεία.

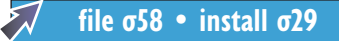

# **Flash**

Το πρόγραμμα δημιουργίας και απεικόνιonς γραφικών Flash αποτελεί έναν τύπο προγράμματος κινούμενης εικόνας που γρησιμοποιείται στο διαδίκτυο. Πολλά παιχνίδια υπολογιστή είναι προγραμματισμένα σε Flash.

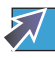

**program σ30 • Internet σ33** 

# **import**

Η *εισαγωγή δεδομένων* αφορά τη μεταφορά δεδομένων από ένα πρόγραμμα σε  $\frac{\partial \chi}{\partial \lambda}$ 

**data σ76 • program σ30** 

# **install**

Όταν κάνετε εγκατάσταση ενός προγράμματος στον υπολογιστή, το πρόγραμμα αποθηκεύεται στον σκληρό δίσκο του. Μετά την εγκατάσταση, μπορείτε πλέον να το χρησιμοποιήσετε.

#### memory  $\sigma$ 19 • program  $\sigma$ 30

# **Java**

Java είναι μια γλώσσα προγραμματισμού που χρησιμοποιείται ευρέως στο διαδί-KTUO.

# **Javascript**

Javascript είναι μια γλώσσα προγραμματισμού που δίνει τη δυνατότητα αύξησης της διαδραστικότητας στις ιστοσελίδες.

# **operating system (OS)**

Το λειτουργικό σύστημα είναι ένα σύνολο προγραμμάτων που ελέγχουν τις βασικές λειτουργίες του υπολογιστή. Το λειτουργικό σύστημα ελέγχει την επιφάνεια εργασίας που επιτρέπει την επικοινωνία με τον υπολογιστή μέσω του πληκτρολογίου και του ποντικιού.

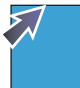

desktop σ57 • PC σ20 **Windows σ31** 

# **patch**

Η επιδιόρθωση είναι ένα μικρό μέρος λογισμικού που προστίθεται σε ένα πρό- $\gamma$ ραμμα για να λύσει κάποιο πρόβλημα.

# **PDF (portable document format)**

Τα αρχεία που δημιουργούνται με το πρόγραμμα Acrobat ονομάζονται αρχεία PDF. Μπορείτε να μετατρέψετε σε αρχεία PDF αρχεία που έχουν δημιουργηθεί σε διαφορετικά προγράμματα.

#### **Acrobat σ25**

# **pendown**

Το pendown είναι μια εντολή που μπορείτε να χρησιμοποιήσετε για να προγραμματίσετε το ρομπότ floor turtle. Με την εντολή αυτή, το ρομπότ ζωγραφίζει μια γραμ- $\mu$ ή στην οθόνη ενώ κινείται.

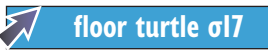

# **Powerpoint**

To Powerpoint είναι ένα πρόγραμμα δημιουργίας και προβολής παρουσιάσεων με εικόνες, διαγράμματα, βίντεο και ήχο.

#### **program**

Πρόγραμμα είναι ένα σύνολο εντολών που καθοδηγούν τον υπολογιστή ώστε να διεκπεραιώσει μια συγκεκριμένη εργασία.

# **protocol**

 $\Pi$ ρωτόκολλο είναι ένα σύνολο κανόνων οι οποίοι επιτρέπουν στους υπολογιστές να επικοινωνούν και να ανταλλάσσουν πληροφορίες. Όταν π.χ. οι υπολογιστές στέλνουν μηνύματα ηλεκτρονικού ταχυδρομείου, χρησιμοποιούν το πρωτόκολλο Simple Mail Transport, ενώ όταν λαμβάνουν μηνύματα, χρησιμοποιούν το πρωτό- $K$  $\alpha$  $\lambda$  $\alpha$  Post Office.

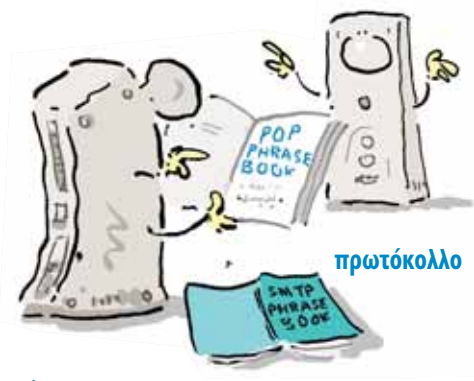

# **script**

Script είναι ένα μικρό κομμάτι υπολογιστικού κώδικα που εκτελεί μία επιμέρους εργασία. Για παράδειγμα, χρησιμοποιώντας ένα script μπορείτε να ανασύρετε τις καταχωρήσεις που αρχίζουν από A σε μια βάση δεδομένων.

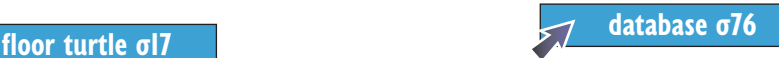

#### **shareware**

Shareware είναι το λογισμικό που μπορείτε να δοκιμάσετε δωρεάν. Μετά από κάποια δοκιμαστική περίοδο πρέπει να πληρώσετε για να συνεχίσετε να το χρησιμοποιείτε.

# **uninstall**

Απεγκατάσταση ενός προγράμματος είναι n ολοκληρωτική αφαίρεσή του από τον υπολογιστή. Οι περισσότερες εφαρμογές συνοδεύονται από ένα ειδικό πρόγραμμα. απεγκατάστασης.

*install* σ29

# **UNIX**

Το UNIX είναι ένα λειτουργικό σύστημα όπως τα Windows και το Mac OS που γρησιμοποιείται συνήθως στους εξυπηρετητές στο διαδίκτυο, αλλά και σε προσωπικούς υπολογιστές.

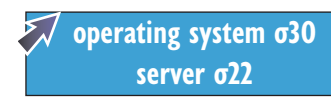

# **upload**

Aνέβασμα αρχείου είναι n αντιγραφή του αρχείου από τον υπολογιστή σας σ' έναν  $10<sub>T</sub>$ ότοπο.

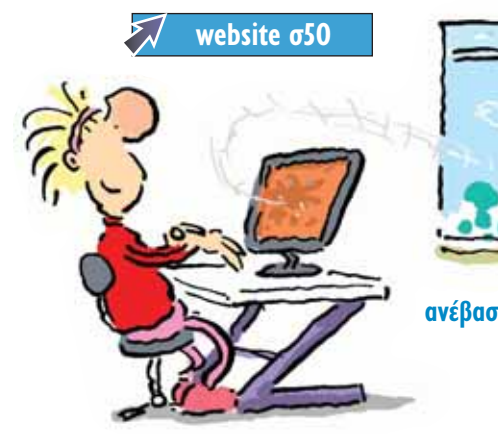

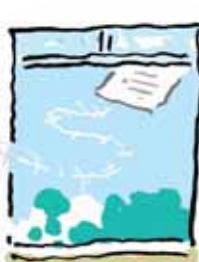

*<u>ανέβασμα</u>* **αρχείου** 

#### **vapourware**

Πρόγραμμα σε φάση σύλληψης είναι ένα πρόγραμμα που έχει ανακοινωθεί από τον κατασκευαστή αλλά δεν έχει κυκλοφορήσει ακόμη.

> **πρόγραμμα σε** φάση σύλληψης

# **Windows ®**

Windows (με κεφαλαίο W) ονομάζεται το λειτουργικό σύστημα της εταιρείας Microsoft που χρησιμοποιείται στους περισσότερους προσωπικούς υπολογιστές.

**operating system σ30 • PC σ20** 

# **winkey**

Το winkey είναι ένα εικονίδιο που απεικονίζει συναίσθημα. Μοιάζει με πρόσωπο που κλείνει το μάτι εάν το κοιτάξετε από το πλάι **;** )

**emoticon σ91** 

# WinZip

To WinZip είναι ένα πρόγραμμα που συμπιέζει αρχεία ώστε να καταλαμβάνουν λιγότερο χώρο στη μνήμη του υπολογιστή.

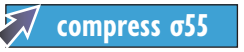

# wizard

Ο καθοδηγητής είναι ένα πρόγραμμα που σας καθοδηγεί βήμα-βήμα κατά τη διάρκεια μιας εργασίας. Για παράδειγμα, μπορείτε να χρησιμοποιήσετε έναν καθοδηγητή για να σας βοηθήσει να δημιουργήσετε ένα γράφημα σ' ένα υπολογιστικό πρόγραμμα.

# Word

Microsoft Word ονομάζεται το πιο γνωστό πρόγραμμα επεξεργασίας κειμένου.

word processing 064, 69

# workaround

Η παράκαμψη είναι ένα τέχνασμα για να ξεπεράσετε ένα πρόβλημα σ' ένα πρόγραμμα χωρίς να χρειαστεί να ταλαιπωρηθείτε ξαναγράφοντας το πρόγραμμα από την αρχή.

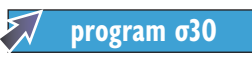

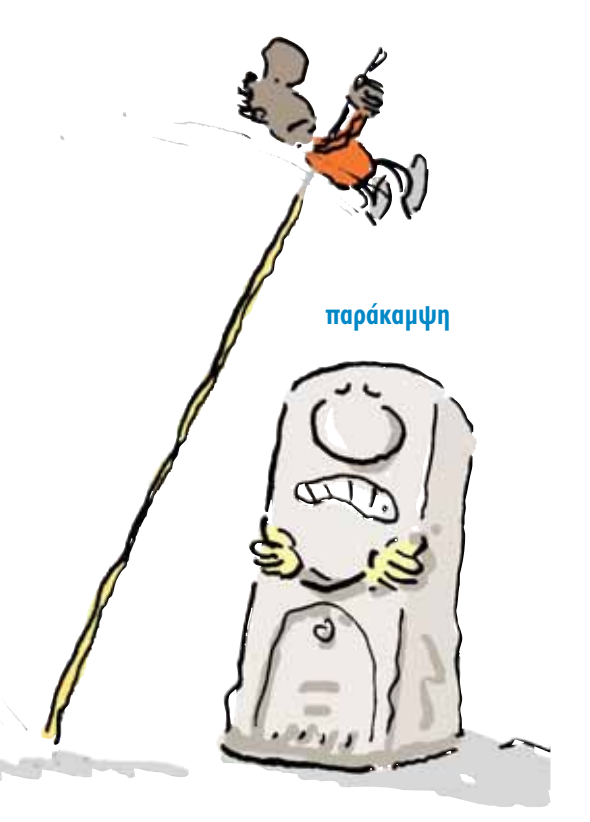